## (re)thinking software design

#### **Daniel Jackson**

joint work with Santiago Perez De Rosso Tel Aviv University · December 18, 2013

## good apps & bad apps

Field Trip Permission Form

Dear Parents:

Ms. Frizzle will again be taking her second grade class on an exciting field trip. Please sign and return the permission slip below.

Thank you!

Yes, I give permission for my child to go on the second grade "Touch and Feel" trip on Friday February 13th to the NastyCo Nuclear Dump. I understood that my child may encounter the normal risks of childhood play, including grazed knees, hurt feelings and exposure to toxic waste.

Parents signature

Date

Field Trip Permission Form

Dear Parents:

Ms. Frizzle will again be taking her second grade class on an exciting field trip. Please sign and return the permission slip below.

Thank you!

Yes, I give permission for my child to go on the second grade "Touch and Feel" trip on Friday February 13th to the NastyCo Nuclear Dump. I understood that my child may encounter the normal risks of childhood play, including grazed knees, hurt feelings and exposure to toxic waste.

Count Olas

Parents signature

Date

Field Trip Permission Form

Dear Parents:

Ms. Frizzle will again be taking her second grade class on an exciting field trip. Please sign and return the permission slip below.

Thank you!

Yes, I give permission for my child to go on the second grade "Touch and Feel" trip on Friday February 13th to the NastyCo Nuclear Dump. I understood that my child may encounter the normal risks of childhood play, including grazed knees, hurt feelings and exposure to toxic waste.

Count Olay

February 11, 2013

Parents signature

Date

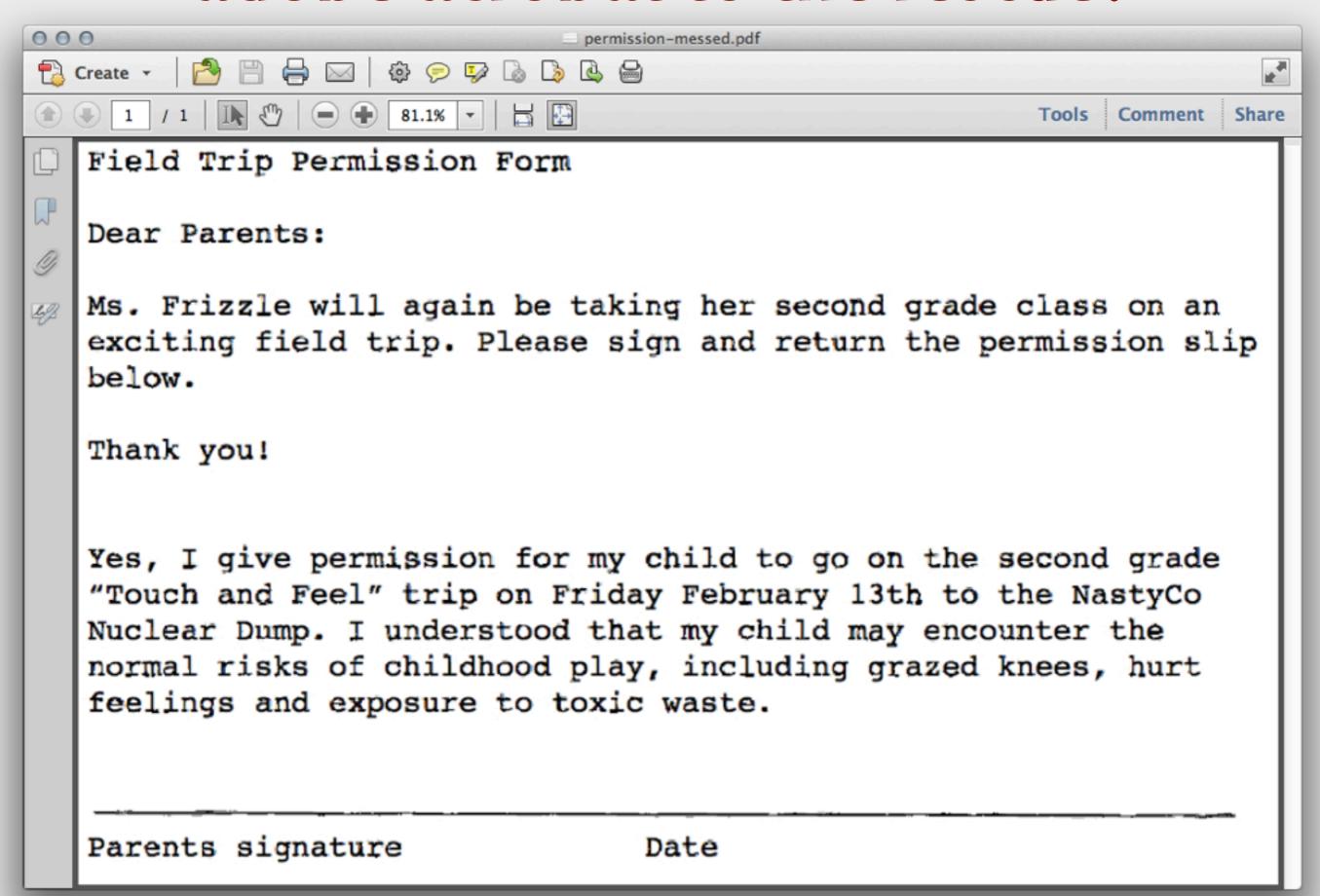

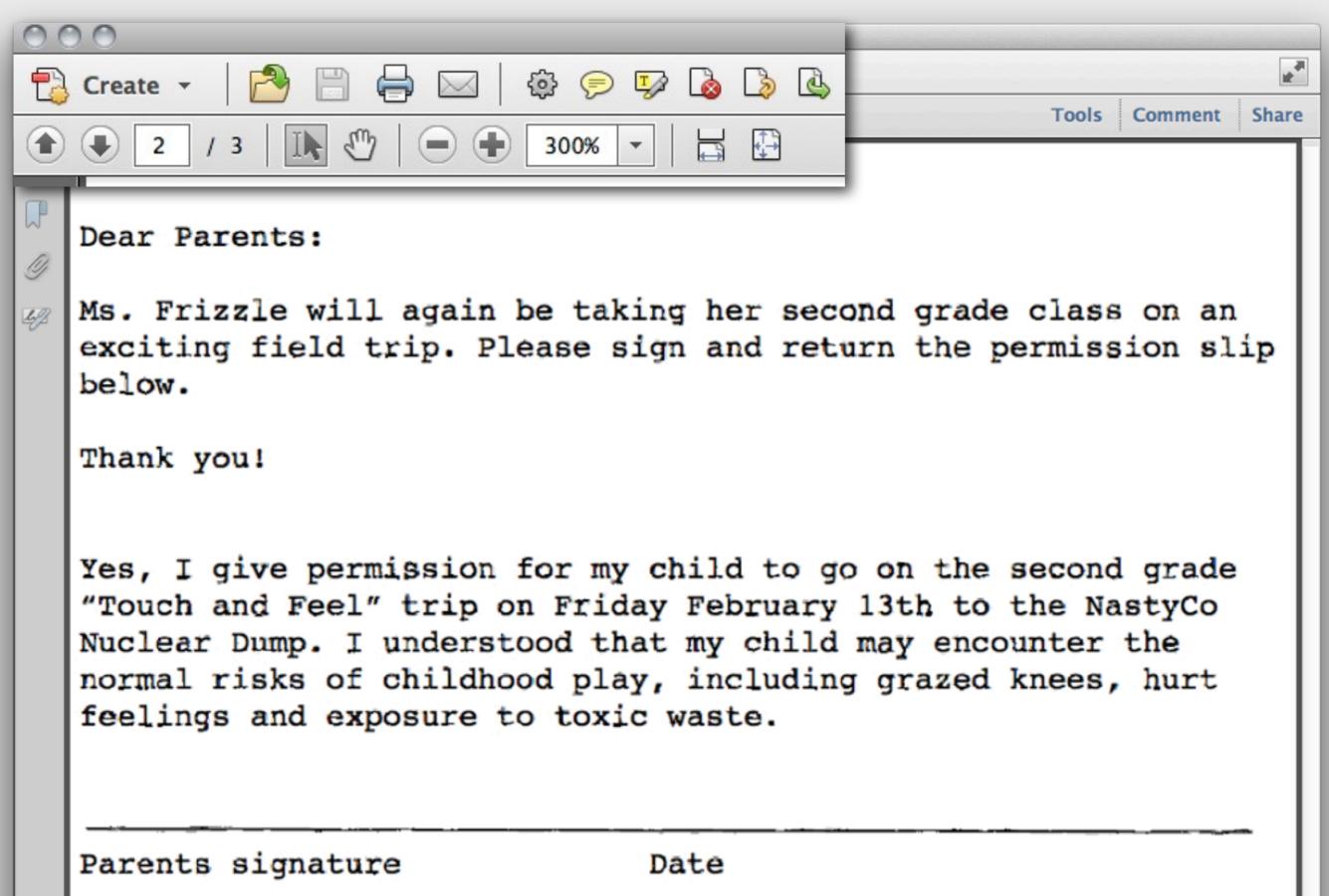

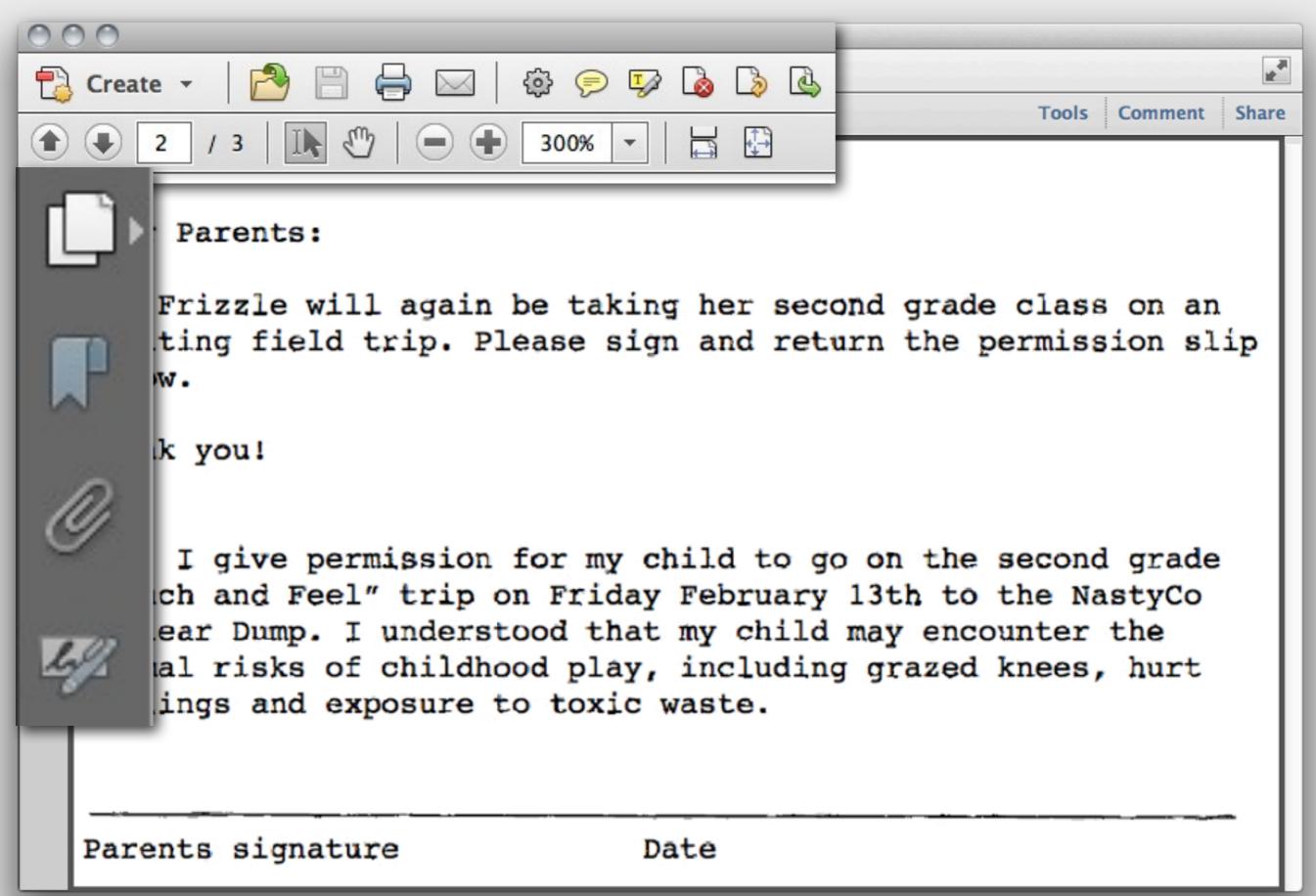

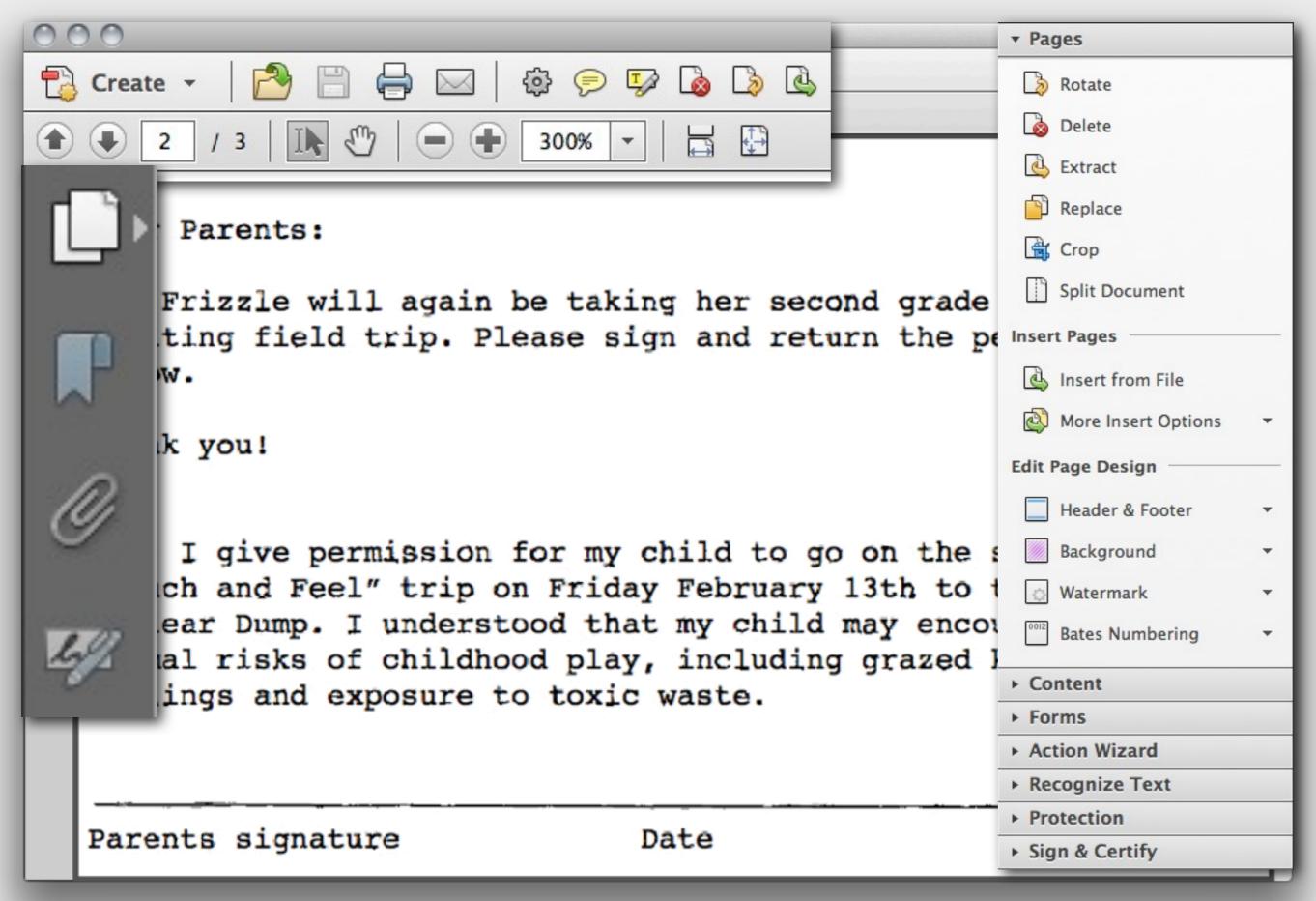

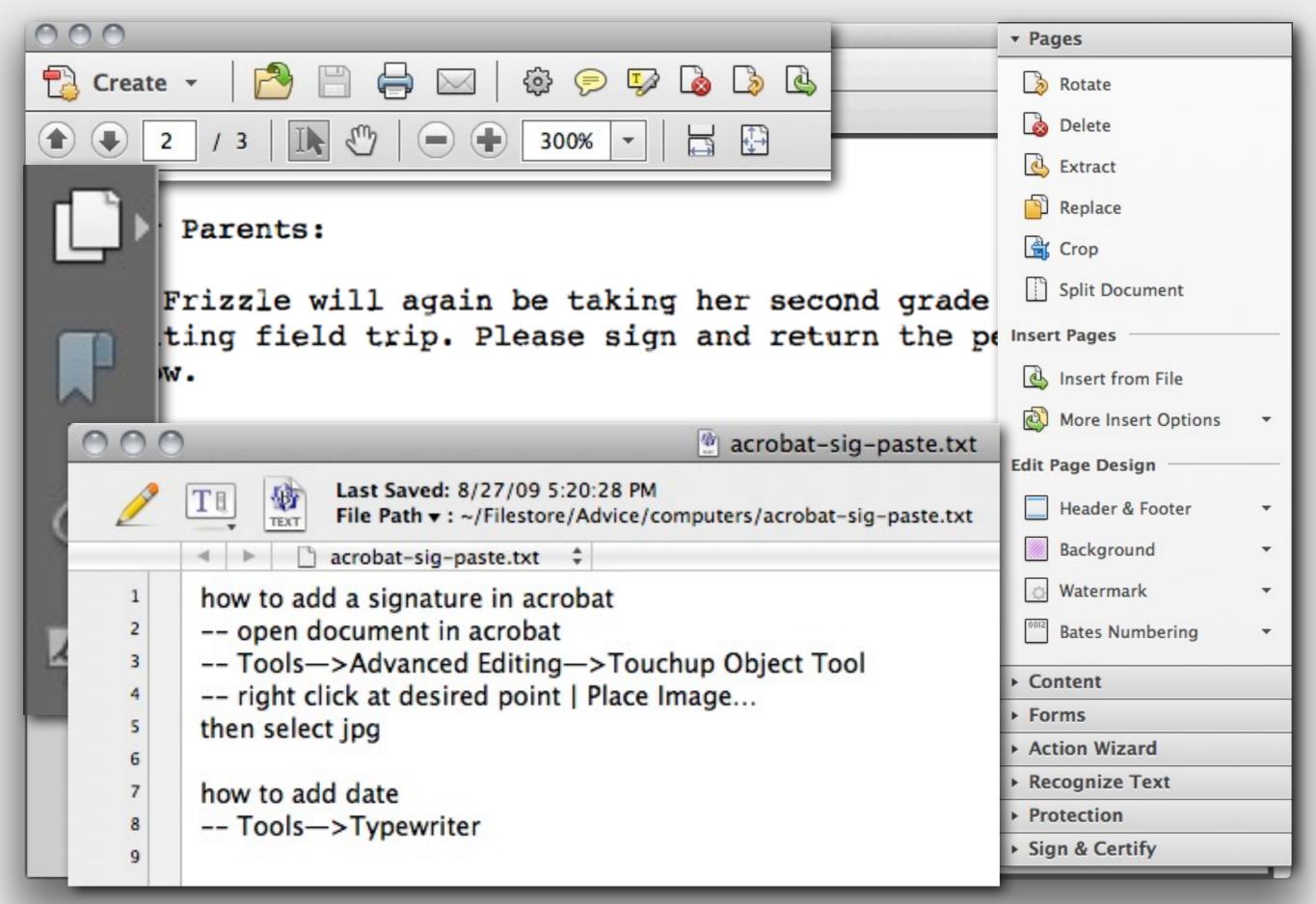

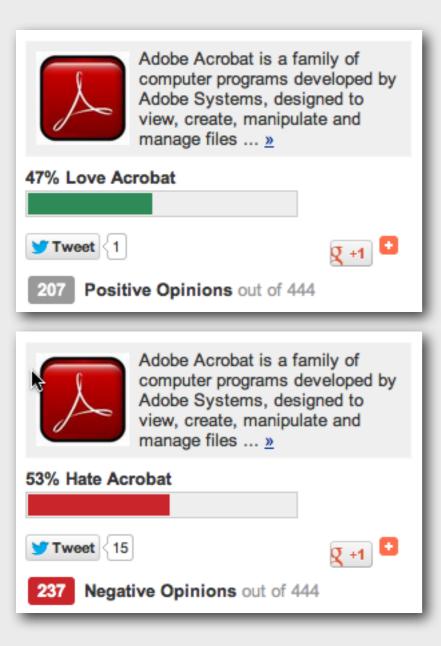

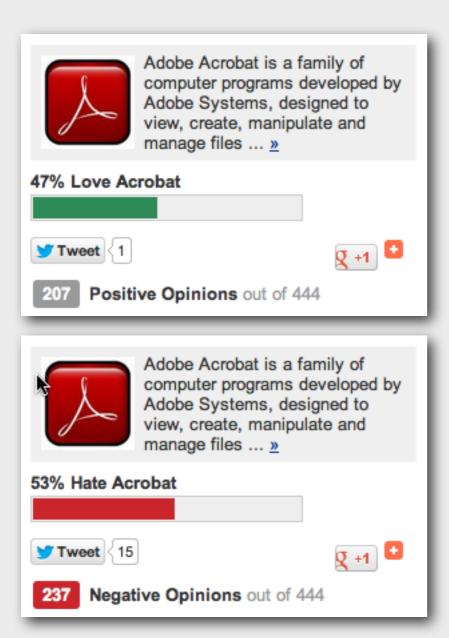

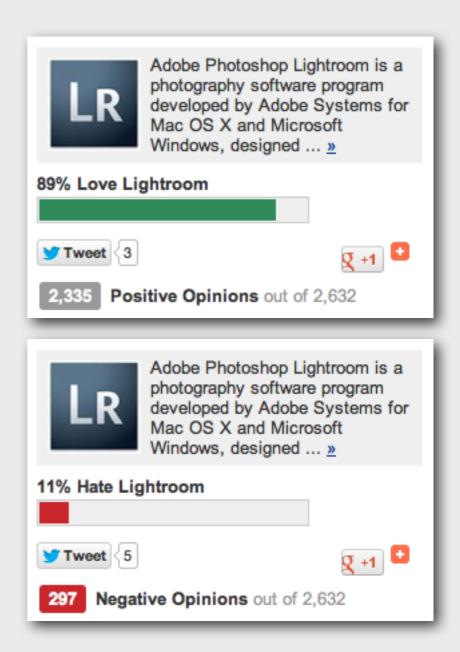

Adobe Photoshop is a graphics

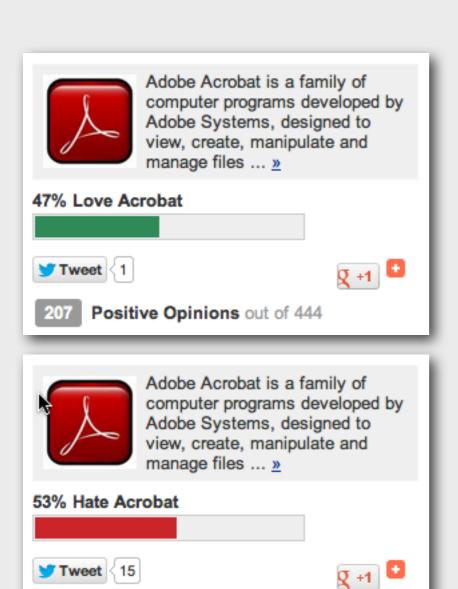

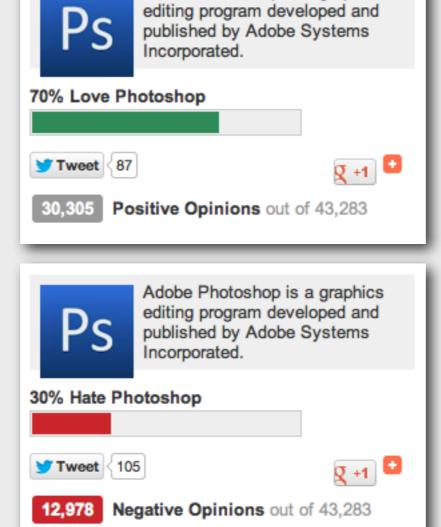

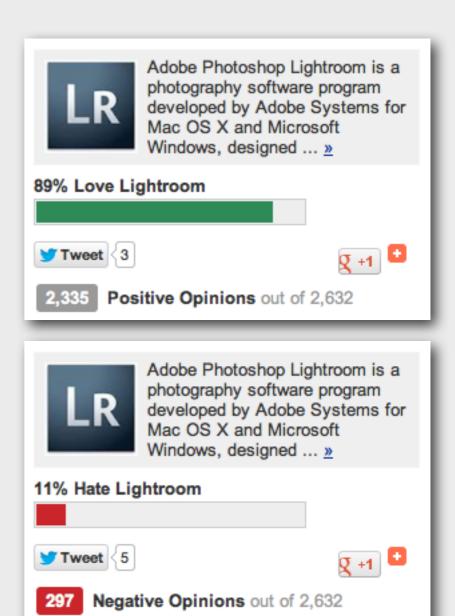

Negative Opinions out of 444

## how to make an app usable?

## simplify and humanize?

### simplify and humanize?

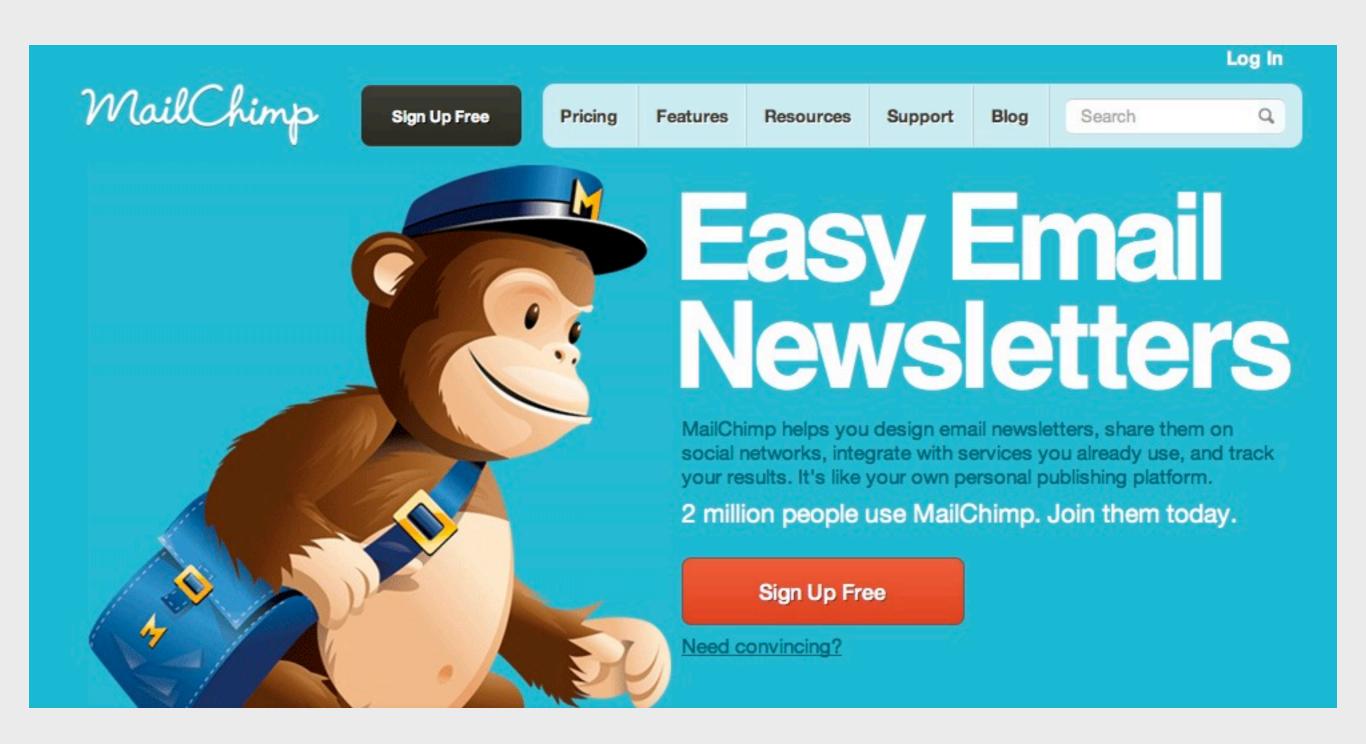

## not always welcome

#### not always welcome

It looks like you're writing a letter. Would you like help? Get help with writing the letter Just type the letter without help Don't show me this tip again

> Clippy 2003-2008 *RIP*

#### affordances

James Gibson (1977): "action possibilities" latent in environment

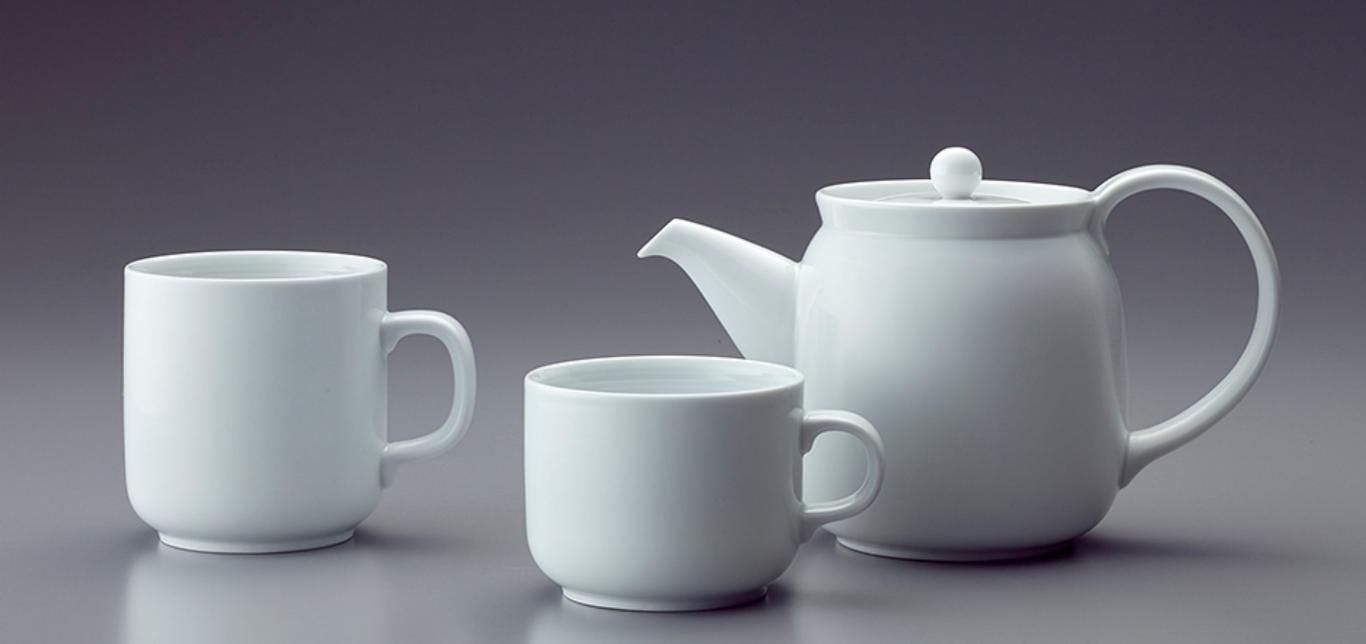

#### affordances

James Gibson (1977): "action possibilities" latent in environment Donald Norman (1988): action possibilities that are perceivable

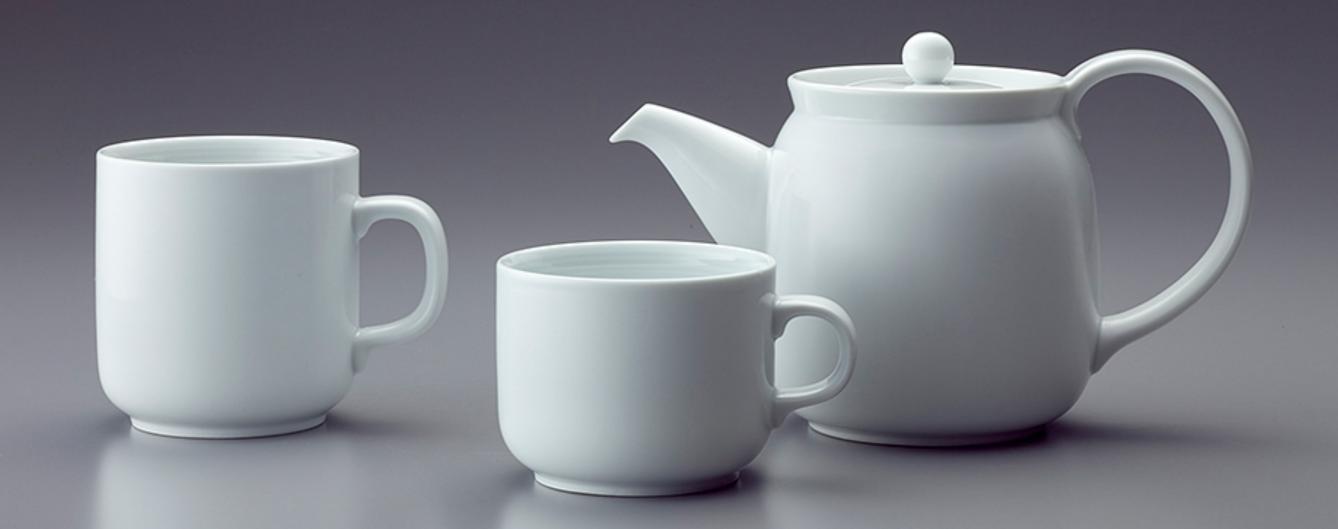

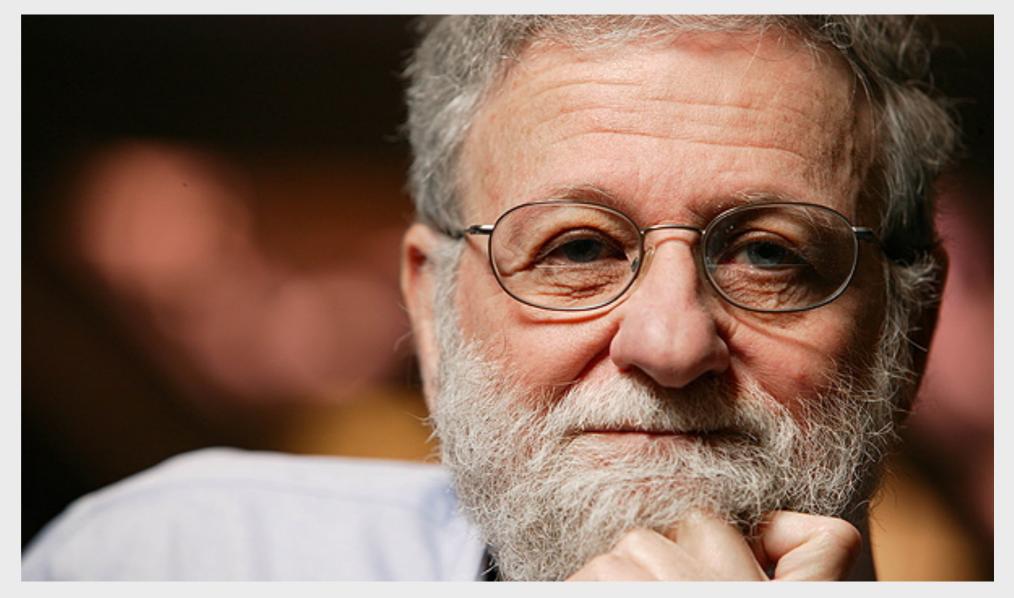

Donald Norman

# THE DESIGN OF EVERYDAY DAY THE PSYCHOLOGY OF EVERYDAY THINGS

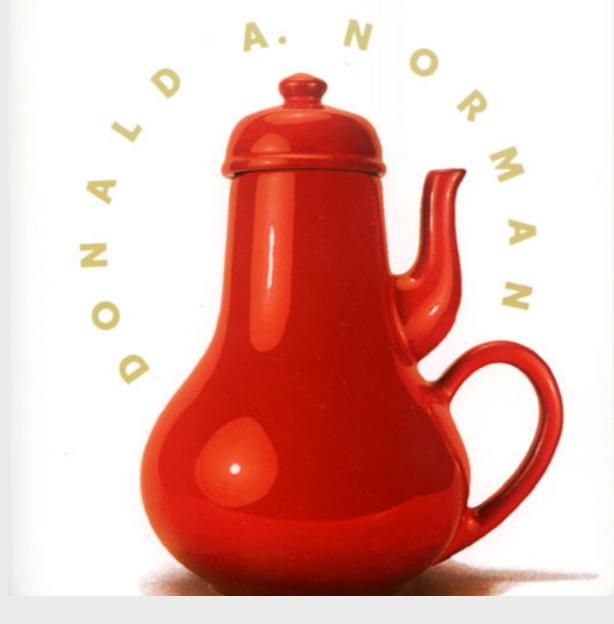

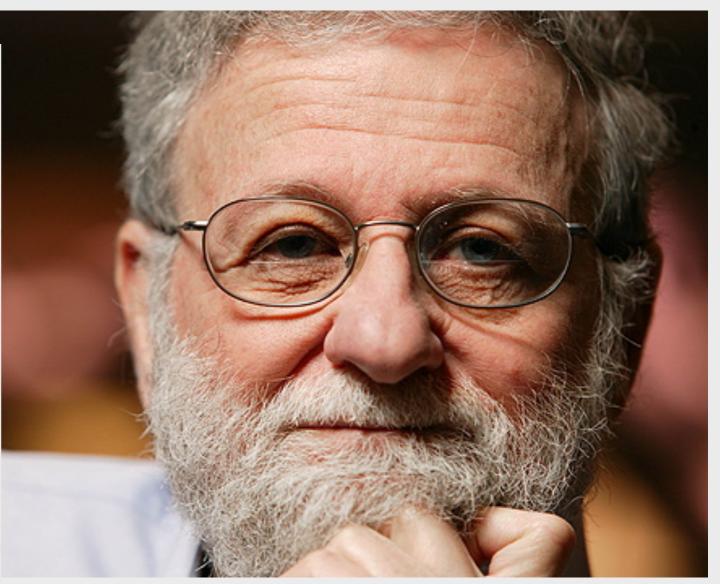

**Donald Norman** 

## a door with good affordances

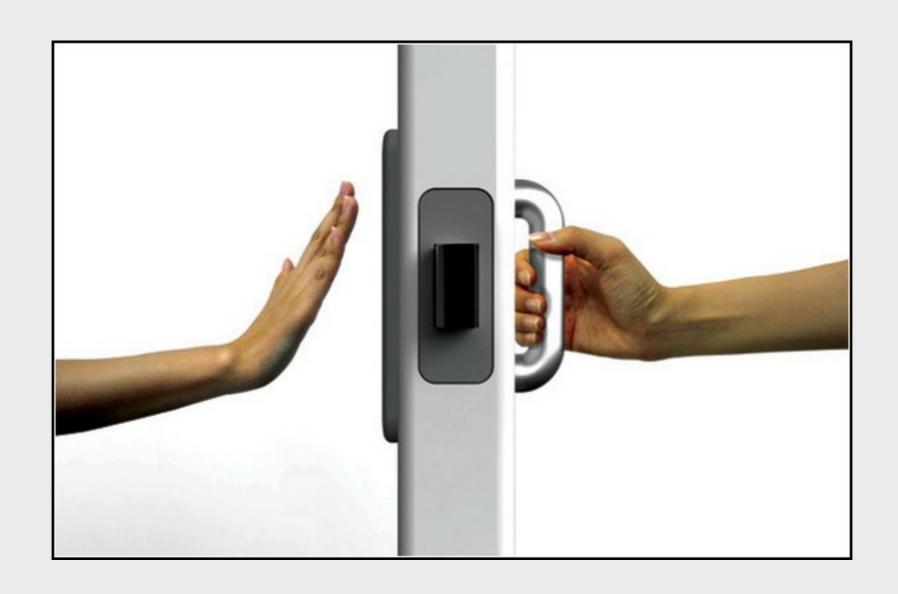

#### a door with good affordances

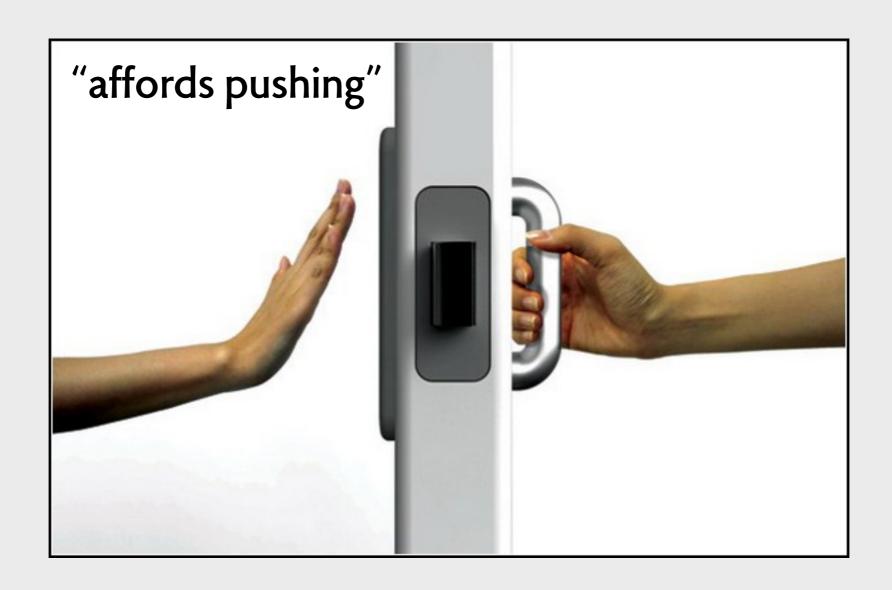

## a door with good affordances

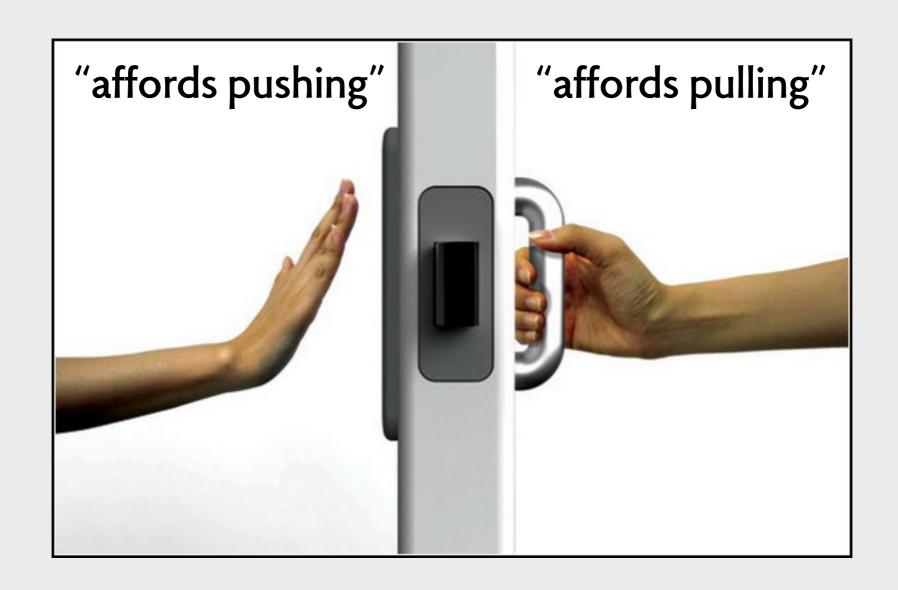

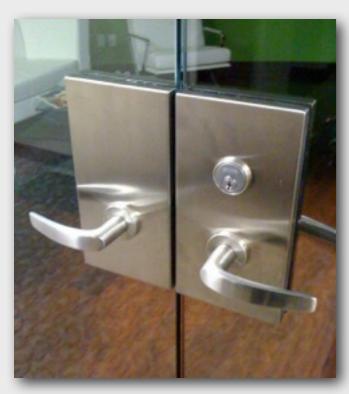

push or pull?

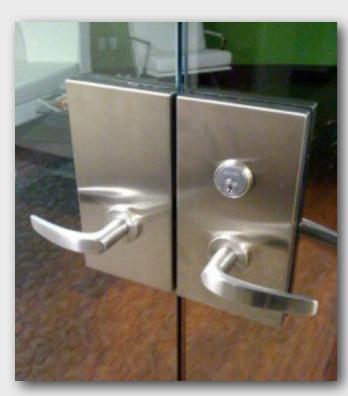

push or pull?

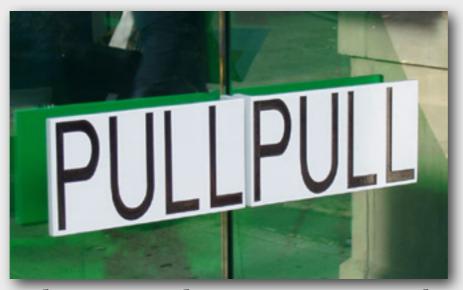

door with user manual

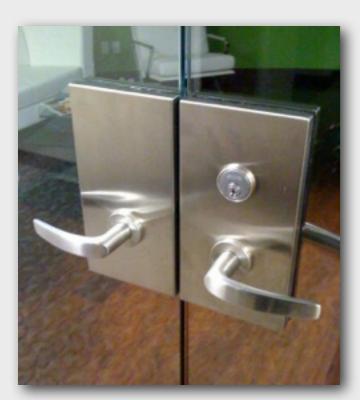

push or pull?

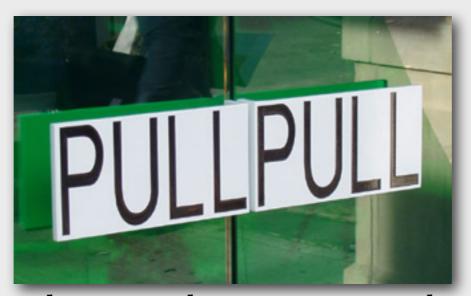

door with user manual

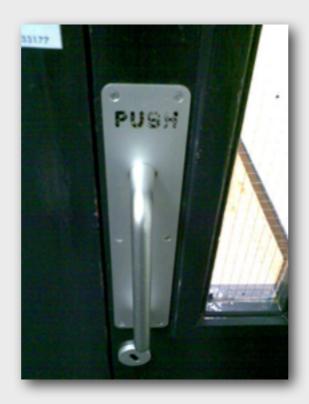

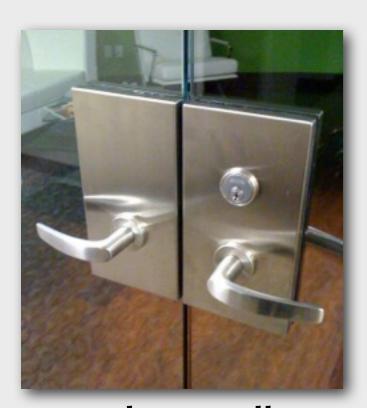

push or pull?

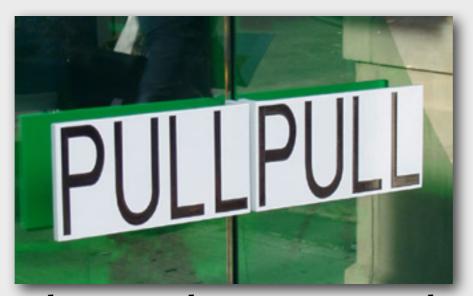

door with user manual

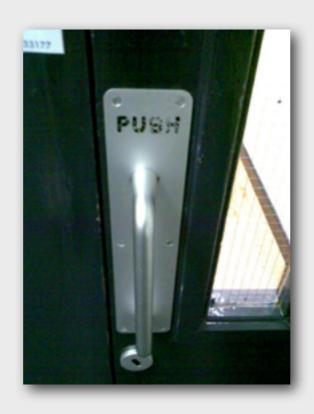

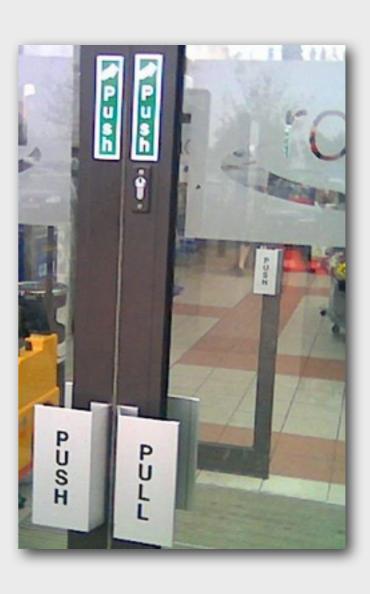

#### Simple Alarm Clock

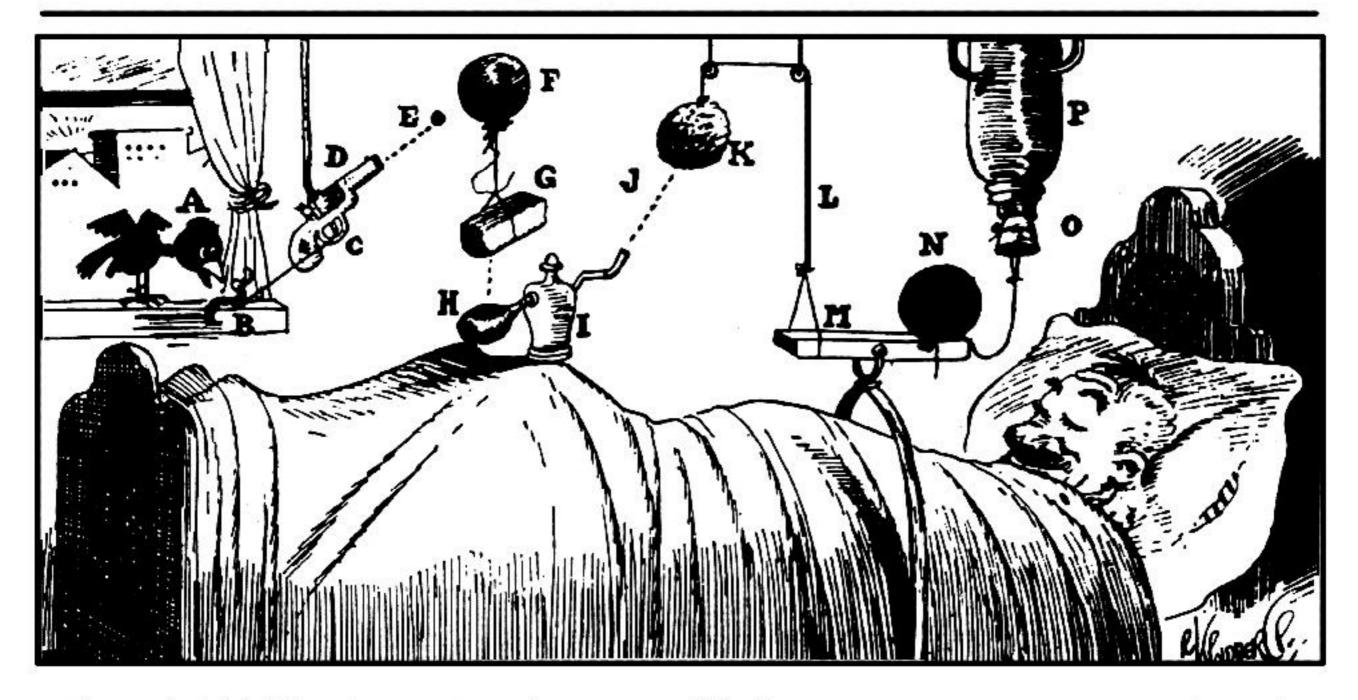

The early bird (A) arrives and catches worm (B), pulling string (C) and shooting off pistol (D). Bullet (E) busts balloon (F), dropping brick (G) on bulb (H) of atomizer (I) and shooting perfume (J) on sponge (K)-As sponge gains in weight, it lowers itself and pulls string (L), raising end of board

(M)-Cannon ball (N) drops on nose of sleeping gentleman-String tied to cannon ball releases cork (O) of vacuum bottle (P) and ice water falls on sleeper's face to assist the cannon ball in its good work.

Artwork Copyright © Rube Goldberg Inc. All Rights Reserved. RUBE GOLDBERG <sup>®</sup> is a registered trademark of Rube Goldberg Inc. All materials used with permission. <a href="https://www.rubegoldberg.com">www.rubegoldberg.com</a>

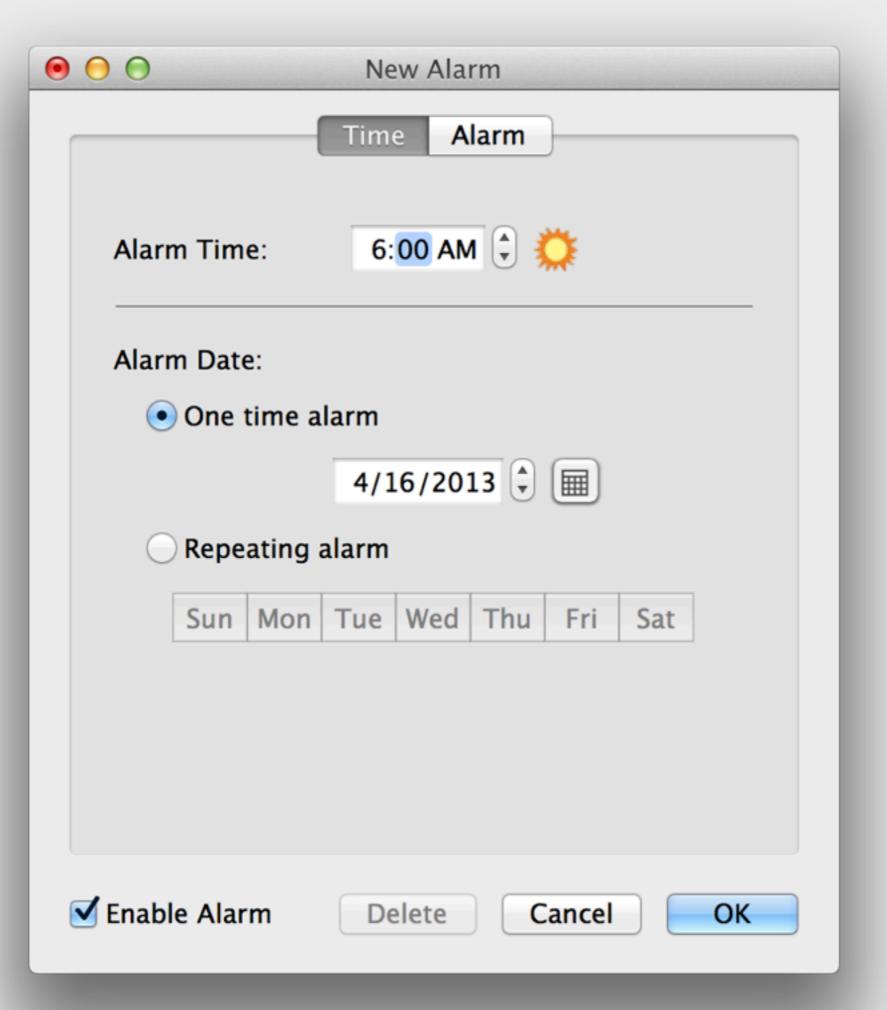

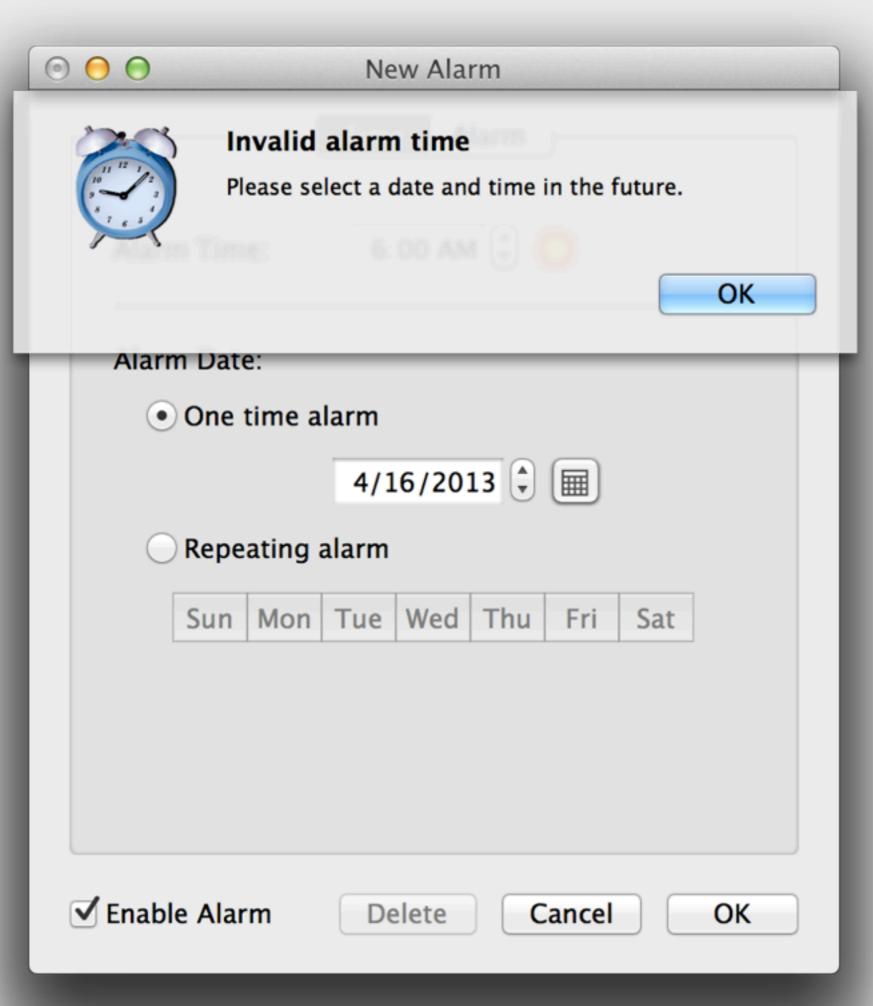

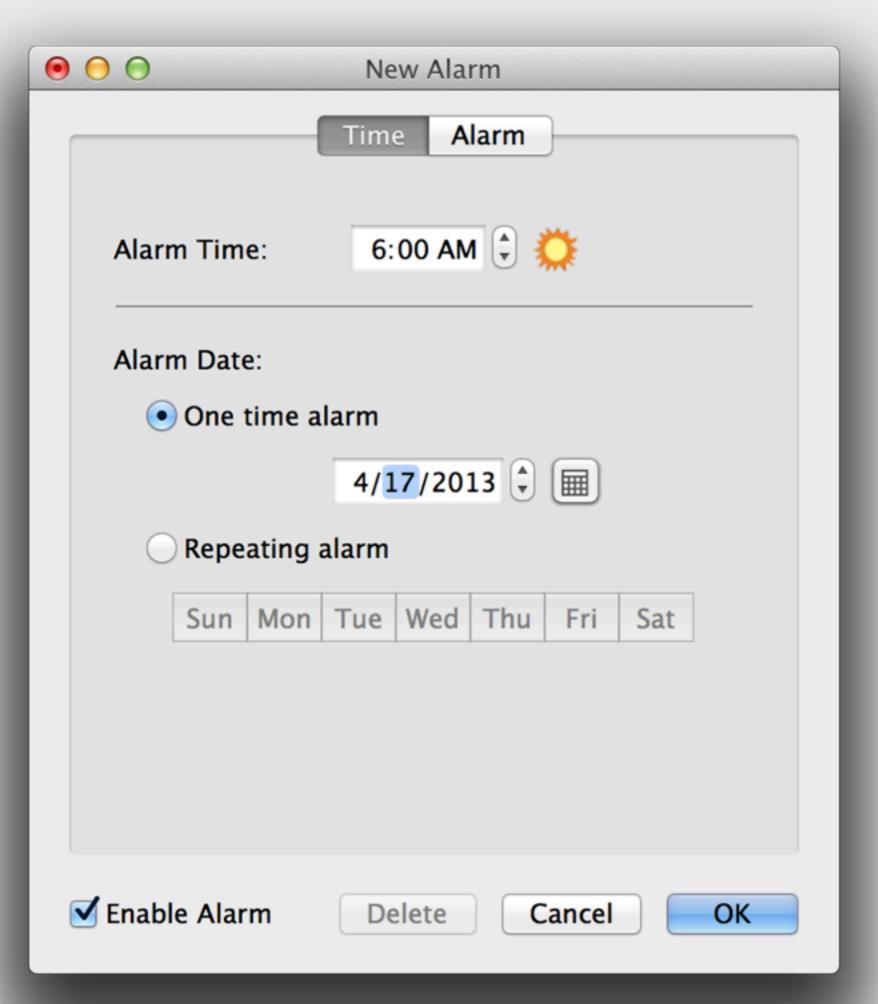

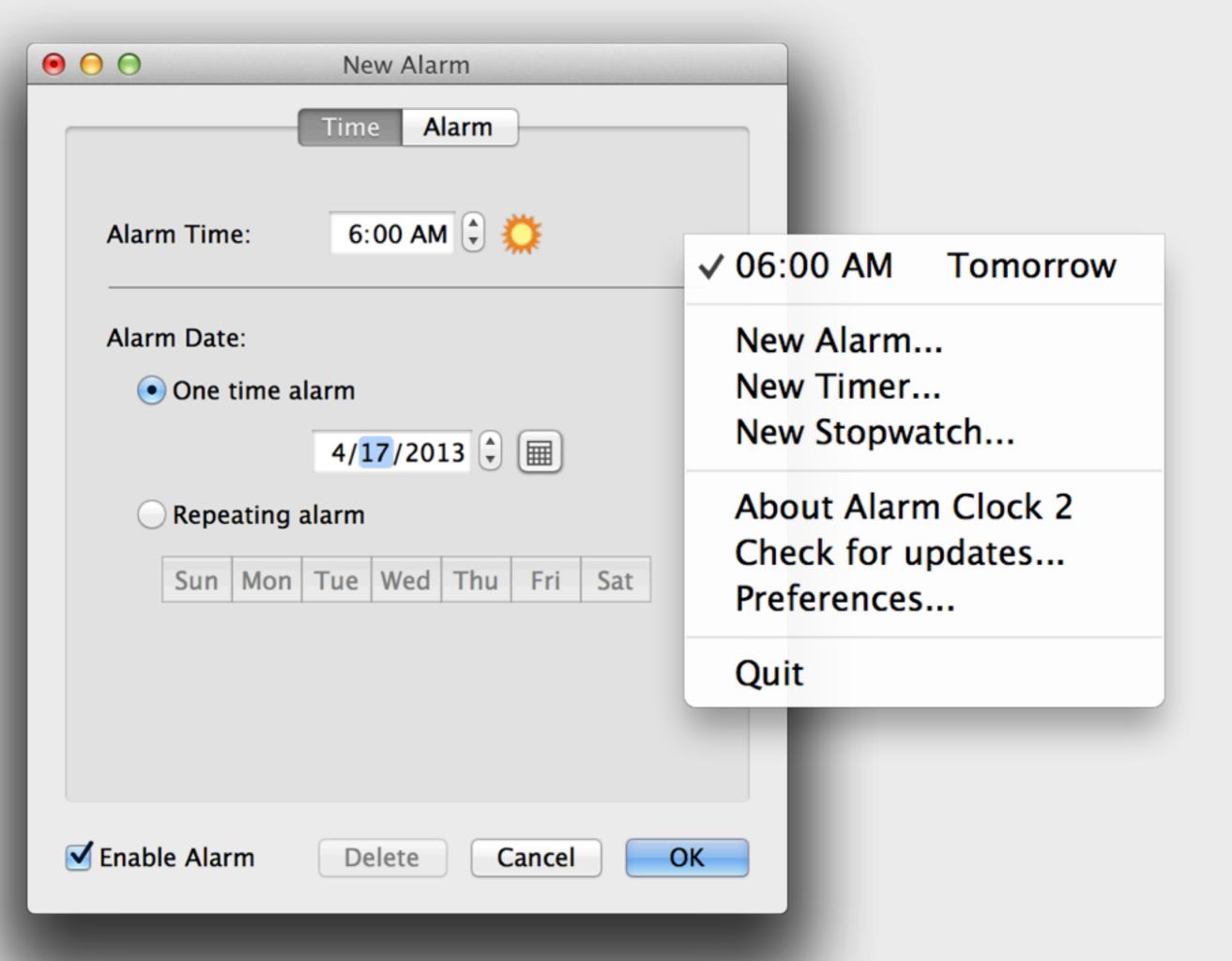

# conceptual models

#### conceptual models

to use a complex application
we imagine what's inside
we form structures in our mind
we connect actions to structural changes

#### conceptual models

to use a complex application
we imagine what's inside
we form structures in our mind
we connect actions to structural changes

# "abstract affordances"

# an example

# cropping in adobe photoshop

# cropping in adobe photoshop

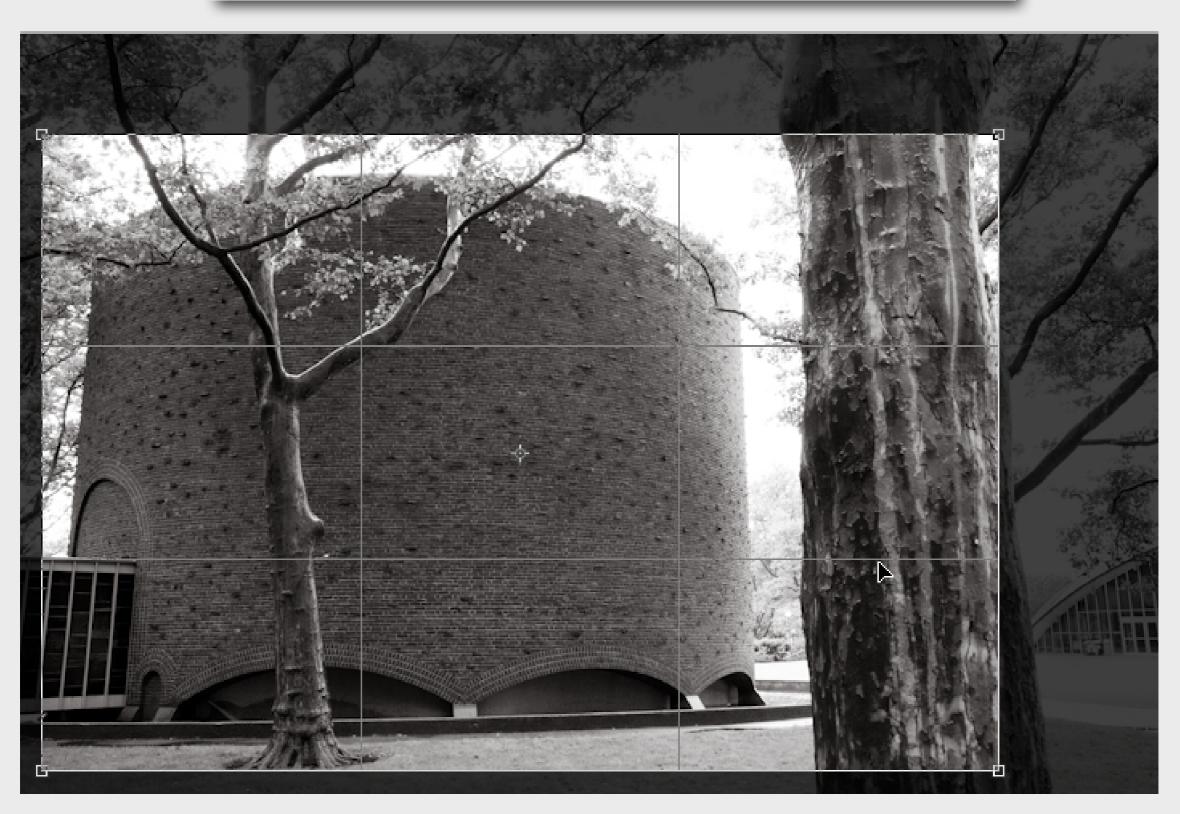

cropping in adobe photoshop

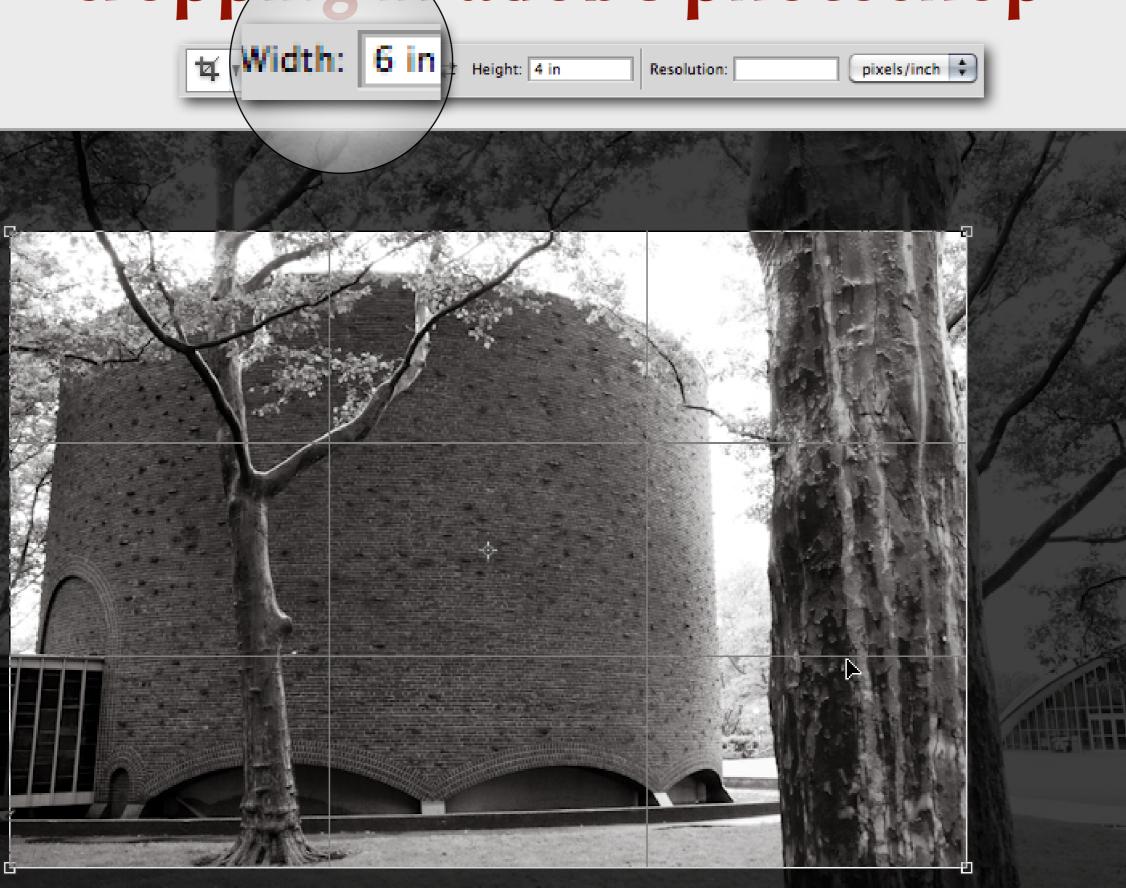

#### (demo)

look at image size
crop entire image without aspect ratio
note effect on image size
repeat with aspect ratio
now enter resolution

# cropping in adobe lightroom

# cropping in adobe lightroom

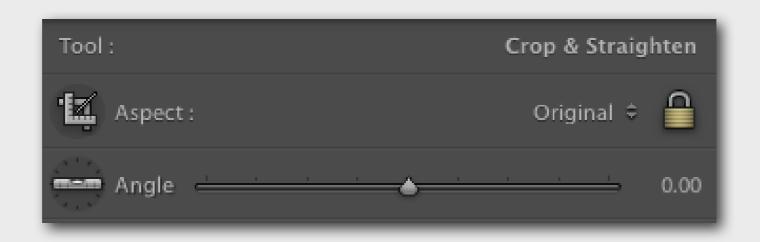

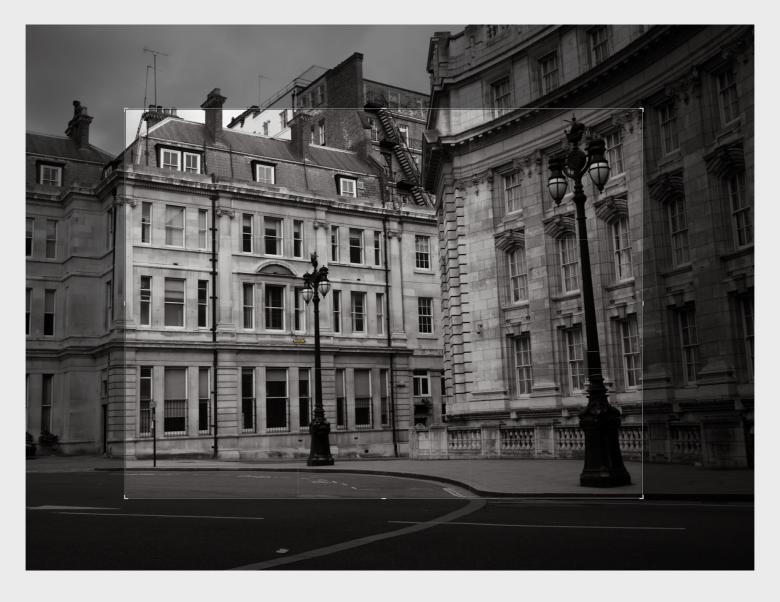

# concepts

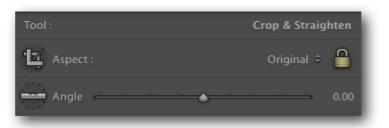

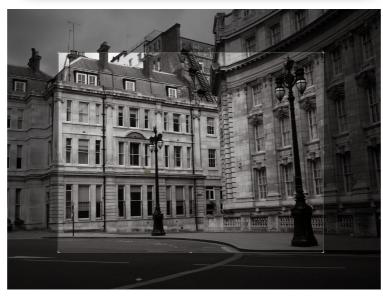

interface

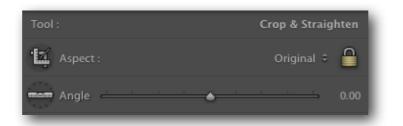

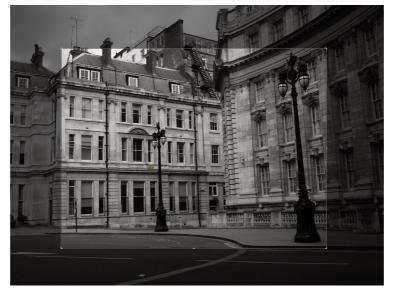

interface

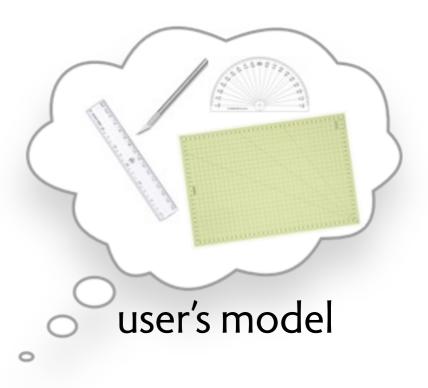

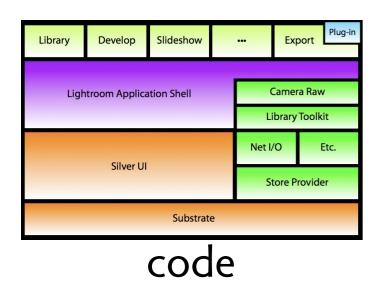

Tool: Crop & Straighten

Aspect: Original 

Angle 

0.00

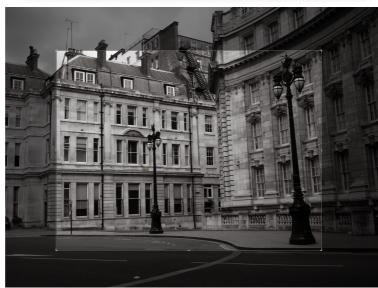

user's model

interface

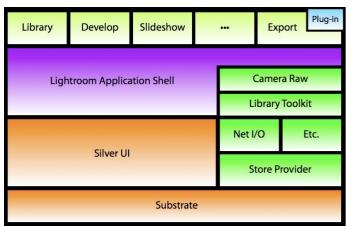

code

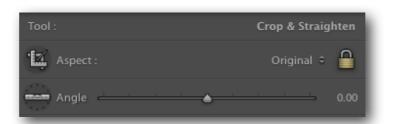

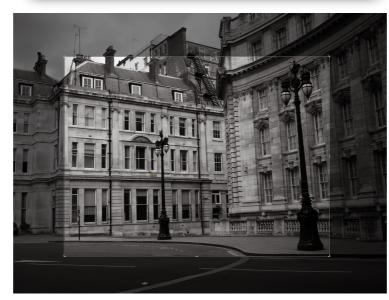

interface

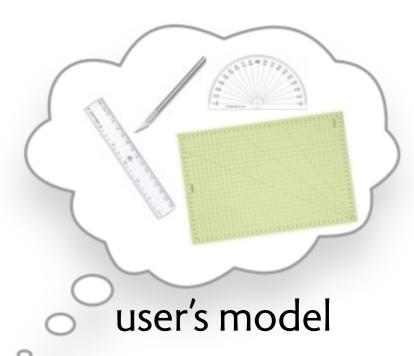

PrintDims PixelDims BoundingBox

PrintedImage -> PixelMap

conceptual model

# hypothesis

# hypothesis

the quality of the conceptual model is the key factor that determines

how usable the app will be how easy it is to build and maintain how reliable it will be

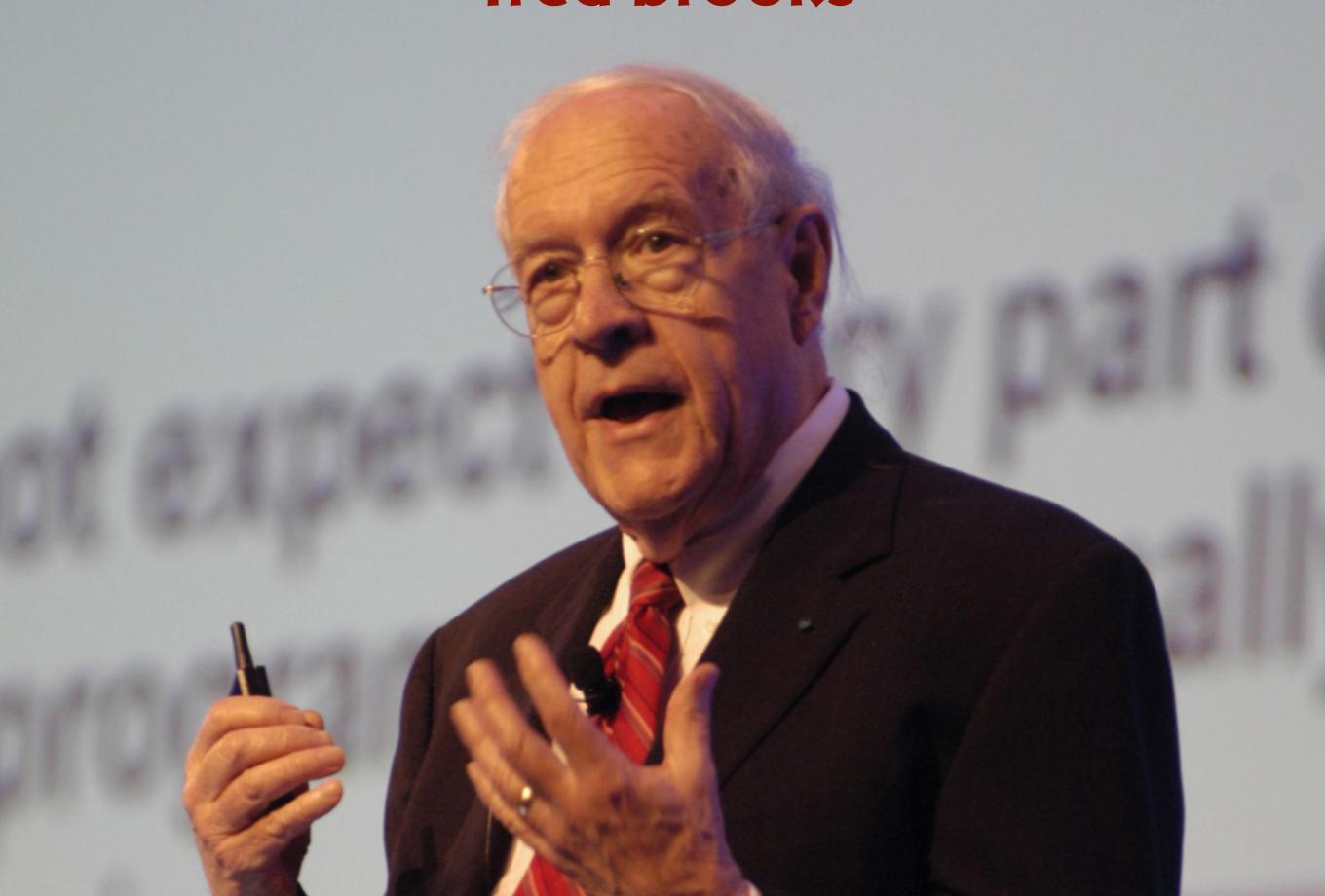

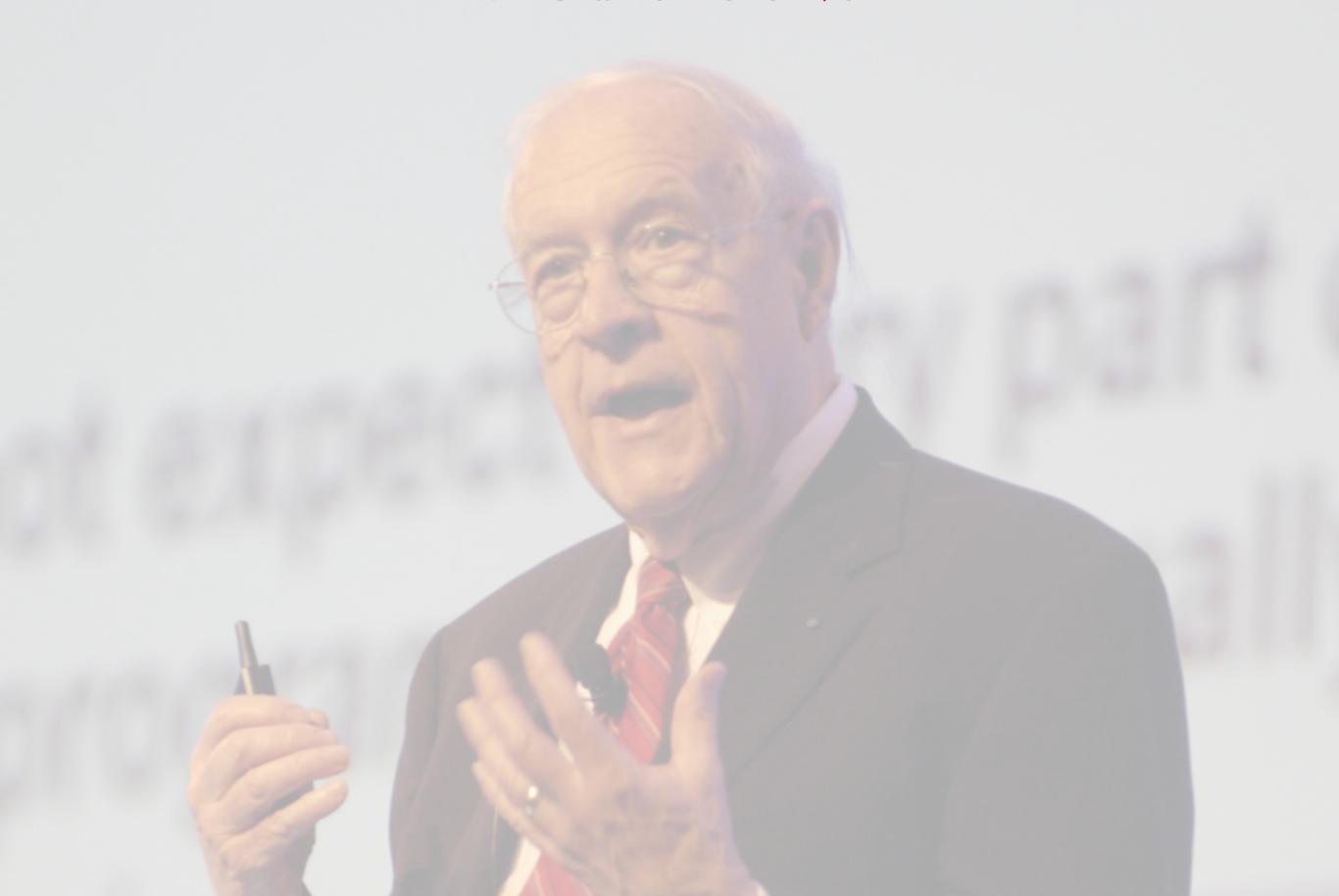

Conceptual integrity is the most important consideration in system design.

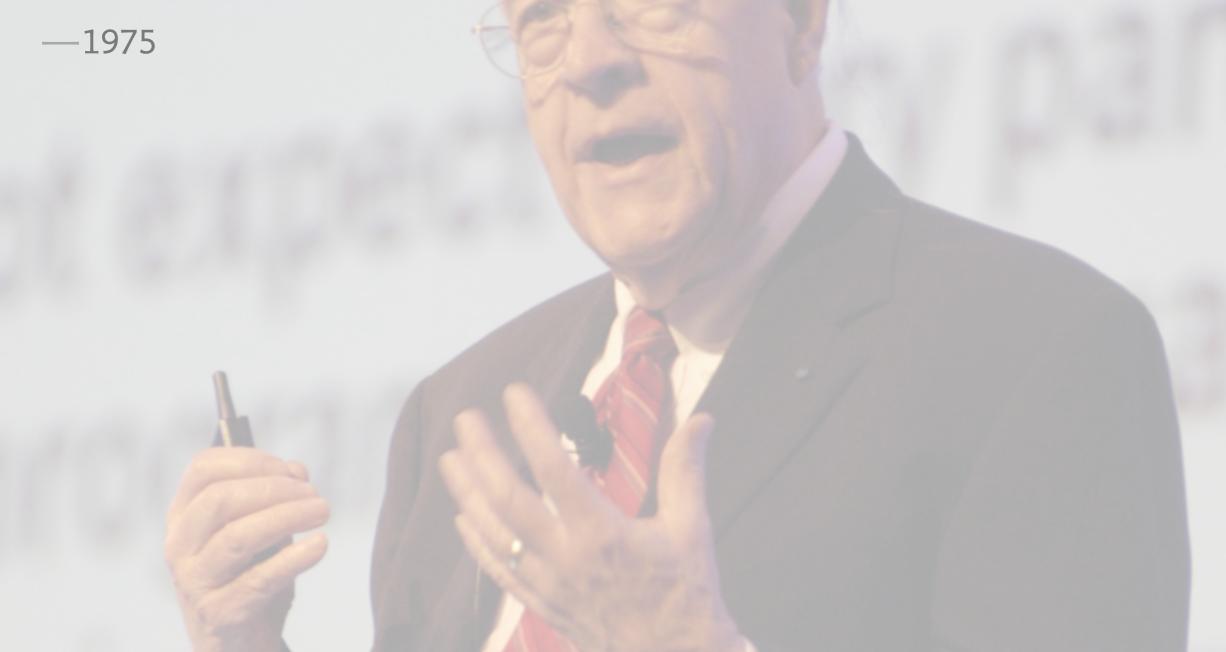

Conceptual integrity is the most important consideration in system design.

-1975

I am more convinced than ever. Conceptual integrity is central to product quality.

-1995

a set or primitive representations

a set or primitive representations

Char

a set or primitive representations

Char Date

a set or primitive representations

Char Date Keyword

a set or primitive representations

Char Date Keyword Tweet

a set or primitive representations

Char Date Keyword Tweet GPSCoord

a set or primitive representations

Char Date Keyword Tweet GPSCoord URL

a set or primitive representations

Char Date Keyword Tweet GPSCoord URL

names referring to real world objects

a set or primitive representations

Char Date Keyword Tweet GPSCoord URL

names referring to real world objects

SSN

a set or primitive representations

Char Date Keyword Tweet GPSCoord URL

names referring to real world objects

SSN ISBN

a set or primitive representations

Char Date Keyword Tweet GPSCoord URL

names referring to real world objects

SSN ISBN CallNo

a set or primitive representations

Char Date Keyword Tweet GPSCoord URL

names referring to real world objects

SSN ISBN CallNo Address

a set or primitive representations

Char Date Keyword Tweet GPSCoord URL

names referring to real world objects

SSN ISBN CallNo Address

a set of structures

a set or primitive representations

Char Date Keyword Tweet GPSCoord URL

names referring to real world objects

SSN ISBN CallNo Address

a set of structures

Book < BOOK, isbn: BOOK -> ISBN, callno: BOOK -> CallNo>

a set or primitive representations

Char Date Keyword Tweet GPSCoord URL

names referring to real world objects

SSN ISBN CallNo Address

a set of structures

Book <BOOK, isbn: BOOK -> ISBN, callno: BOOK -> CallNo>

Member <MEMBER, ssn: MEMBER -> SSN, address: MEMBER -> Address>

a set or primitive representations

Char Date Keyword Tweet GPSCoord URL

names referring to real world objects

SSN ISBN CallNo Address

a set of structures

Book <BOOK, isbn: BOOK -> ISBN, callno: BOOK -> CallNo>

Member <MEMBER, ssn: MEMBER -> SSN, address: MEMBER -> Address>

Inventory <shelved: set BOOK, lent: MEMBER -> BOOK>

a set or primitive representations

Char Date Keyword Tweet GPSCoord URL

names referring to real world objects

SSN ISBN CallNo Address

a set of structures

Book <BOOK, isbn: BOOK -> ISBN, callno: BOOK -> CallNo>

Member <MEMBER, ssn: MEMBER -> SSN, address: MEMBER -> Address>

Inventory <shelved: set BOOK, lent: MEMBER -> BOOK>

a set of events

a set or primitive representations

Char Date Keyword Tweet GPSCoord URL

names referring to real world objects

SSN ISBN CallNo Address

a set of structures

Book <BOOK, isbn: BOOK -> ISBN, callno: BOOK -> CallNo>

Member < MEMBER, ssn: MEMBER -> SSN, address: MEMBER -> Address>

Inventory <shelved: set BOOK, lent: MEMBER -> BOOK>

a set of events

join <JOIN, ssn: JOIN -> SSN, addr: JOIN -> Address>

a set or primitive representations

Char Date Keyword Tweet GPSCoord URL

names referring to real world objects

SSN ISBN CallNo Address

a set of structures

Book <BOOK, isbn: BOOK -> ISBN, callno: BOOK -> CallNo>

Member < MEMBER, ssn: MEMBER -> SSN, address: MEMBER -> Address>

Inventory <shelved: set BOOK, lent: MEMBER -> BOOK>

a set of events

join <JOIN, ssn: JOIN -> SSN, addr: JOIN -> Address>

lend <LEND, isbn: LEND -> ISBN, ssn: LEND -> SSN>

C' is a subconcept of C iff fields(C')  $\supseteq$  fields(C) and explanation of C' involves C

C' is a subconcept of C iff fields(C')  $\supseteq$  fields(C) and explanation of C' involves C

Book <BOOK, isbn: BOOK -> ISBN, callno: BOOK -> CallNo>

ShortLoanBook <..., SHORT: set BOOK, maxloan: SHORT -> Period>

C' is a subconcept of C iff fields(C')  $\supseteq$  fields(C) and explanation of C' involves C

Book <BOOK, isbn: BOOK -> ISBN, callno: BOOK -> CallNo>

ShortLoanBook <..., SHORT: set BOOK, maxloan: SHORT -> Period>

Book -----ShortLoanBook

C' is a subconcept of C iff fields(C')  $\supseteq$  fields(C) and explanation of C' involves C

Book <BOOK, isbn: BOOK -> ISBN, callno: BOOK -> CallNo>

ShortLoanBook <..., SHORT: set BOOK, maxloan: SHORT -> Period>

Book -----ShortLoanBook

may have no extra fields

Book ---- NonCirculatingBook

- C' depends on C iff
- C' cannot exist without C and explanation of C' involves C

C' depends on C iff

C' cannot exist without C and explanation of C' involves C

may arise because: elements of C' refer to elements of C

C' depends on C iff

C' cannot exist without C and explanation of C' involves C

may arise because:

elements of C' refer to elements of C

Book <BOOK, isbn: BOOK -> ISBN, callno: BOOK -> CallNo>

Member <MEMBER, ssn: MEMBER -> SSN, address: MEMBER -> Address>

Inventory <shelved: set BOOK, lent: MEMBER -> BOOK>

C' depends on C iff

C' cannot exist without C and explanation of C' involves C

may arise because:

elements of C' refer to elements of C

Book <BOOK, isbn: BOOK -> ISBN, callno: BOOK -> CallNo>

Member <MEMBER, ssn: MEMBER -> SSN, address: MEMBER -> Address>

Inventory <shelved: set BOOK, lent: MEMBER -> BOOK>

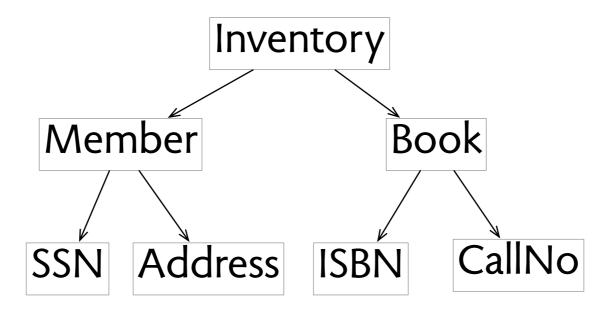

- C' depends on C iff
- C' cannot exist without C and explanation of C' involves C

C' depends on C iff

C' cannot exist without C and explanation of C' involves C

may arise because:

occurrence of event in C' affects or affected by state in C

C' depends on C iff

C' cannot exist without C and explanation of C' involves C

may arise because:

occurrence of event in C' affects or affected by state in C

lend <LEND, isbn: LEND -> ISBN, ssn: LEND -> SSN>

Inventory <shelved: set BOOK, lent: MEMBER -> BOOK>

C' depends on C iff

C' cannot exist without C and explanation of C' involves C

may arise because:

occurrence of event in C' affects or affected by state in C

lend <LEND, isbn: LEND -> ISBN, ssn: LEND -> SSN>

Inventory <shelved: set BOOK, lent: MEMBER -> BOOK>

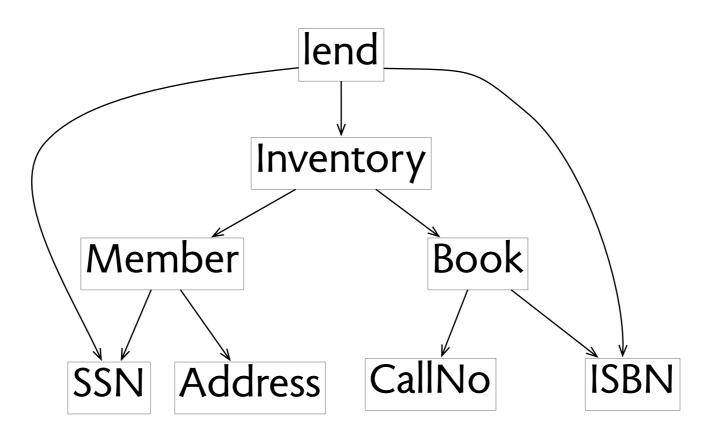

### weak dependency

C' weakly depends on C iff explanation of C' involves C but C' can exist without C

### weak dependency

C' weakly depends on C iff explanation of C' involves C but C' can exist without C

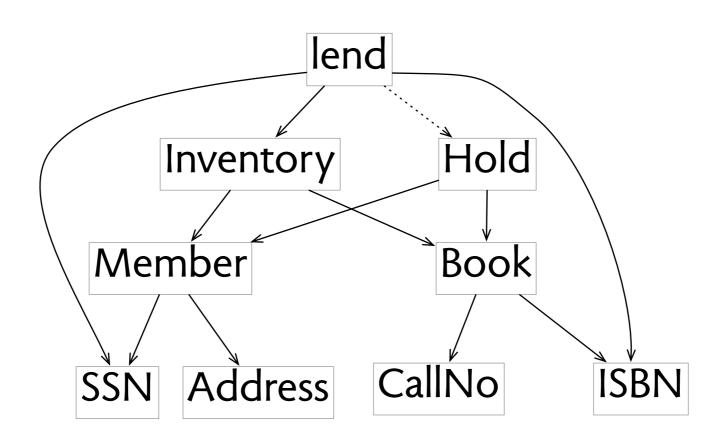

a feature is a set of concepts that

- (a) has useful function
- (b) is closed under dependence

- a feature is a set of concepts that
- (a) has useful function
- (b) is closed under dependence

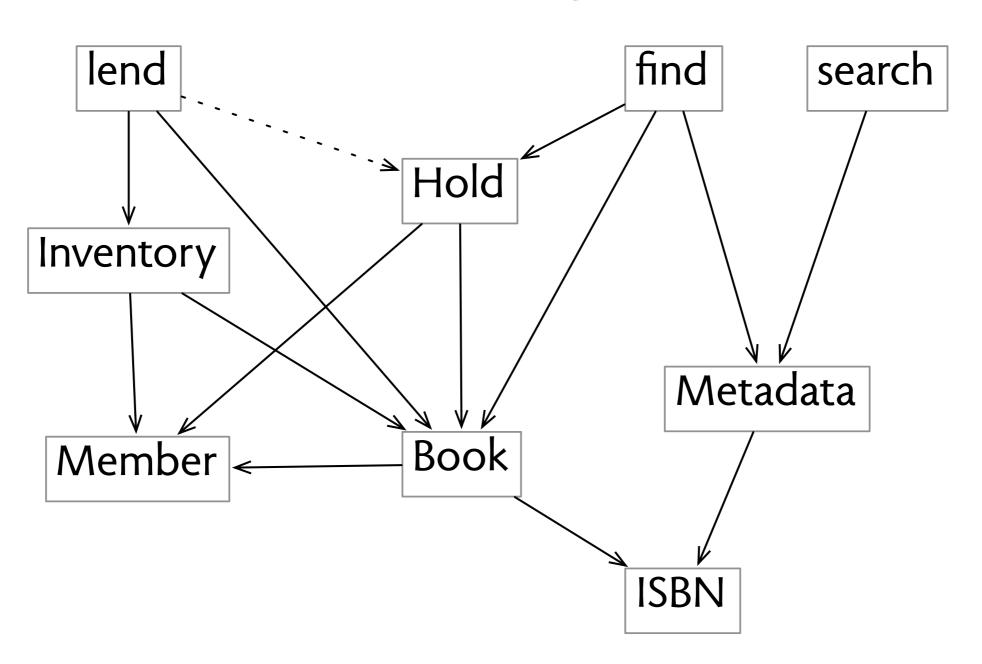

- a feature is a set of concepts that
- (a) has useful function
- (b) is closed under dependence

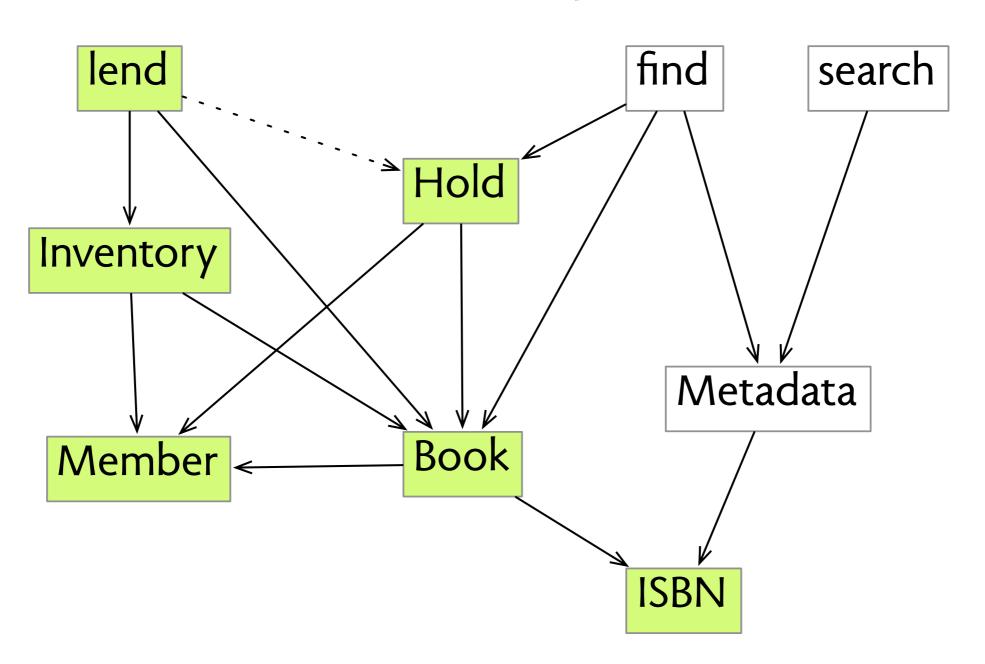

- a feature is a set of concepts that
- (a) has useful function
- (b) is closed under dependence

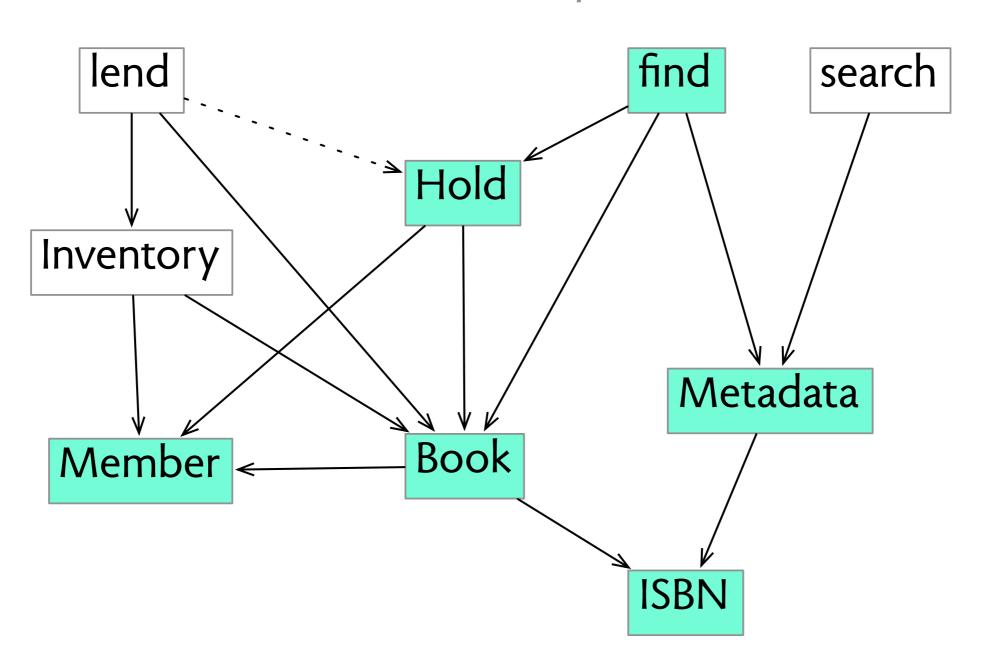

- a feature is a set of concepts that
- (a) has useful function
- (b) is closed under dependence

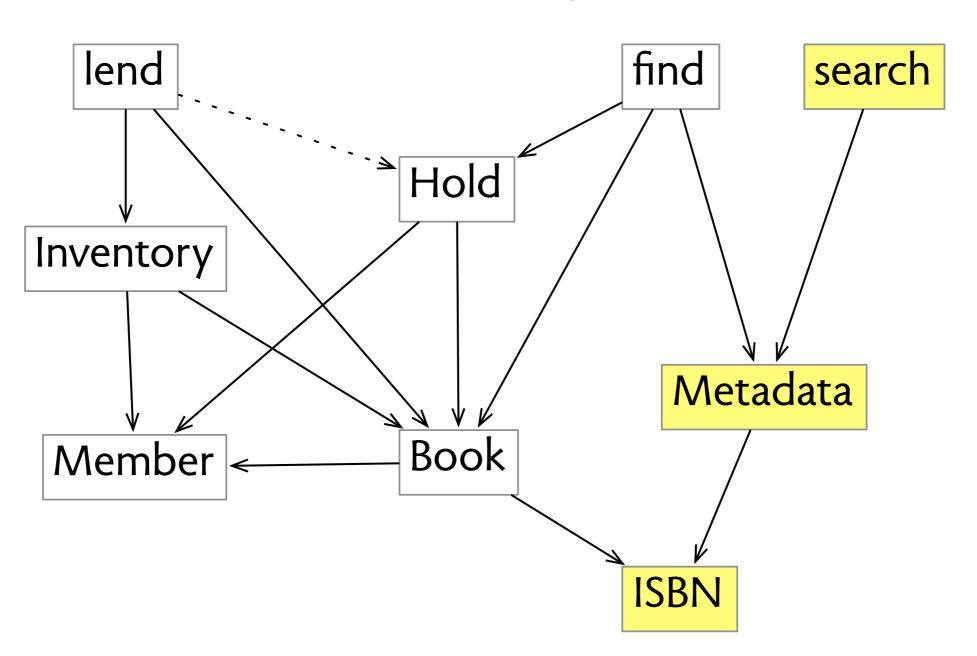

## domain concepts: exist in problem domain

photo, movie, song

direct flight, code share

401k, CDO, commission

typeface, ligature

### domain concepts: exist in problem domain

photo, movie, song

direct flight, code share

401k, CDO, commission

typeface, ligature

### analogic concepts: based on known notions

blog post, email, tweet

desktop, folder, file

layer, mask, stacking

cart, order, item

### domain concepts: exist in problem domain

photo, movie, song

direct flight, code share

401k, CDO, commission

typeface, ligature

### analogic concepts: based on known notions

blog post, email, tweet

desktop, folder, file

layer, mask, stacking

cart, order, item

### synthetic concepts: invented for software

relative reference

hypertext link

tag, keyword

select, cut buffer

### domain concepts: exist in problem domain

photo, movie, song

direct flight, code share

401k, CDO, commission

typeface, ligature

### analogic concepts: based on known notions

blog post, email, tweet

desktop, folder, file

layer, mask, stacking

cart, order, item

### synthetic concepts: invented for software

relative reference

hypertext link

tag, keyword

select, cut buffer

confused concepts: a big problem! direct flights, CSS pixel dimensions

### domain concepts: exist in problem domain

photo, movie, song

direct flight, code share

401k, CDO, commission

typeface, ligature

### analogic concepts: based on known notions

blog post, email, tweet

desktop, folder, file

layer, mask, stacking

cart, order, item

### synthetic concepts: invented for software

relative reference

hypertext link

tag, keyword

select, cut buffer

confused concepts: a big problem! direct flights, CSS pixel dimensions

some concepts are key enablers relative references, paragraph styles

# design criteria

#### orthogonality

- > concepts are independent
- > concepts are coupled in overlapping features

#### orthogonality

- > concepts are independent
- concepts are coupled in overlapping features

#### generality

- concepts are rich enough to support distinct features
- extra concepts added instead of generalizing existing ones

#### orthogonality

- concepts are independent
- concepts are coupled in overlapping features

#### generality

- > concepts are rich enough to support distinct features
- extra concepts added instead of generalizing existing ones

#### completeness

- > enough concepts to support existing features
- > crucial concepts are missing, features don't fully work

#### orthogonality

- concepts are independent
- concepts are coupled in overlapping features

#### generality

- concepts are rich enough to support distinct features
- extra concepts added instead of generalizing existing ones

#### completeness

- > enough concepts to support existing features
- > crucial concepts are missing, features don't fully work

#### consistency

- subconcepts are treated uniformly
- subconcepts have unexpectedly different features

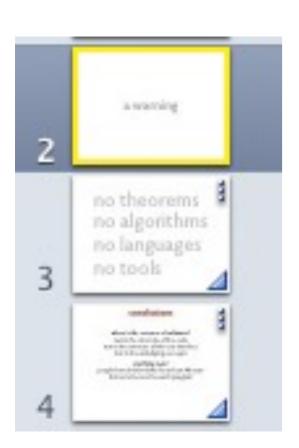

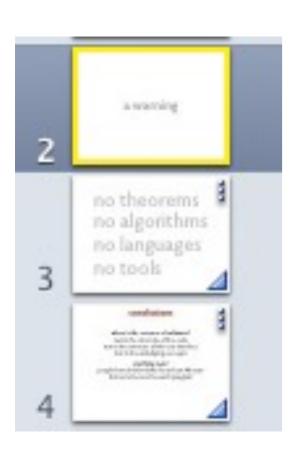

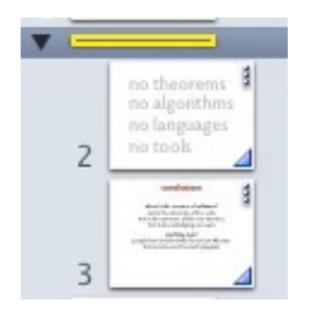

skip slide

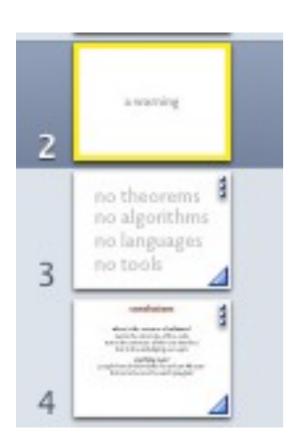

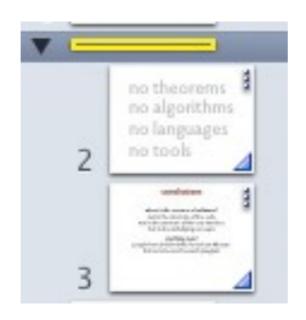

skip slide

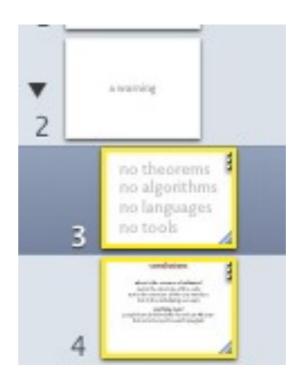

make parent

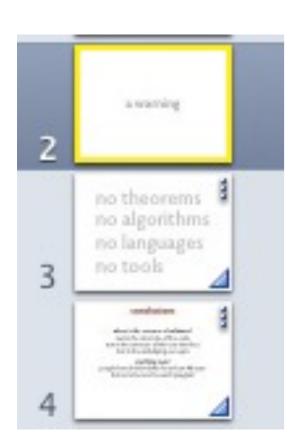

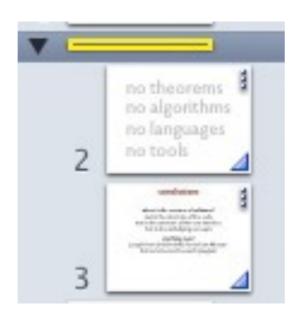

skip slide

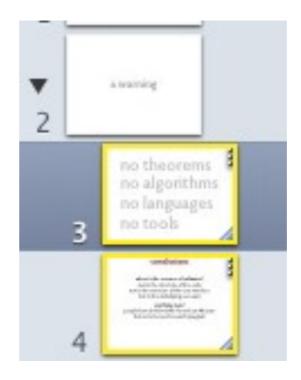

make parent

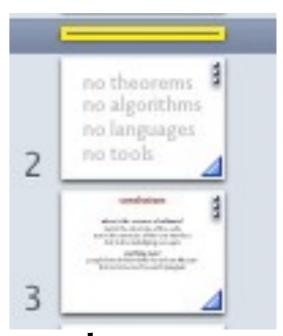

make parent and skip

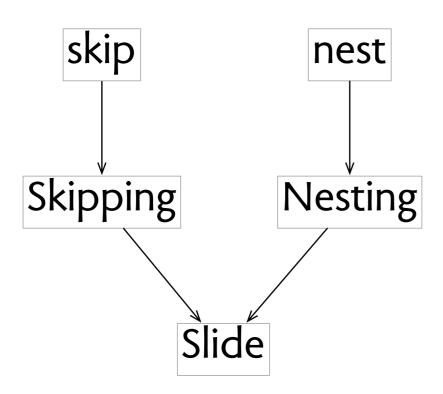

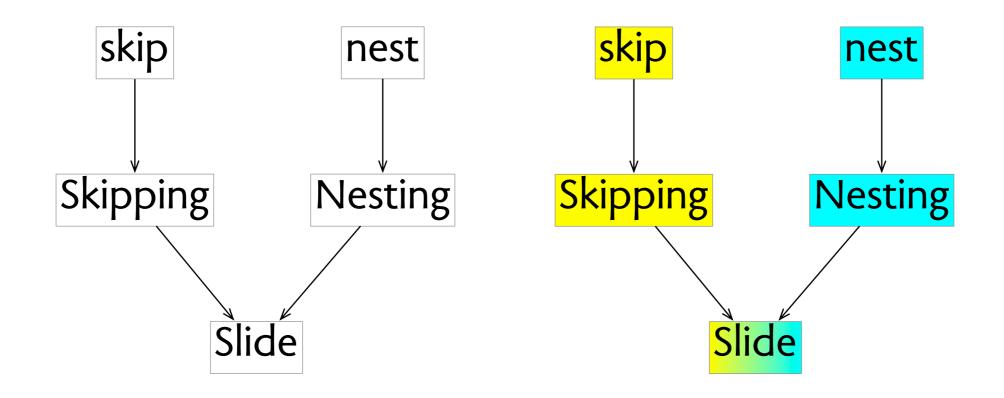

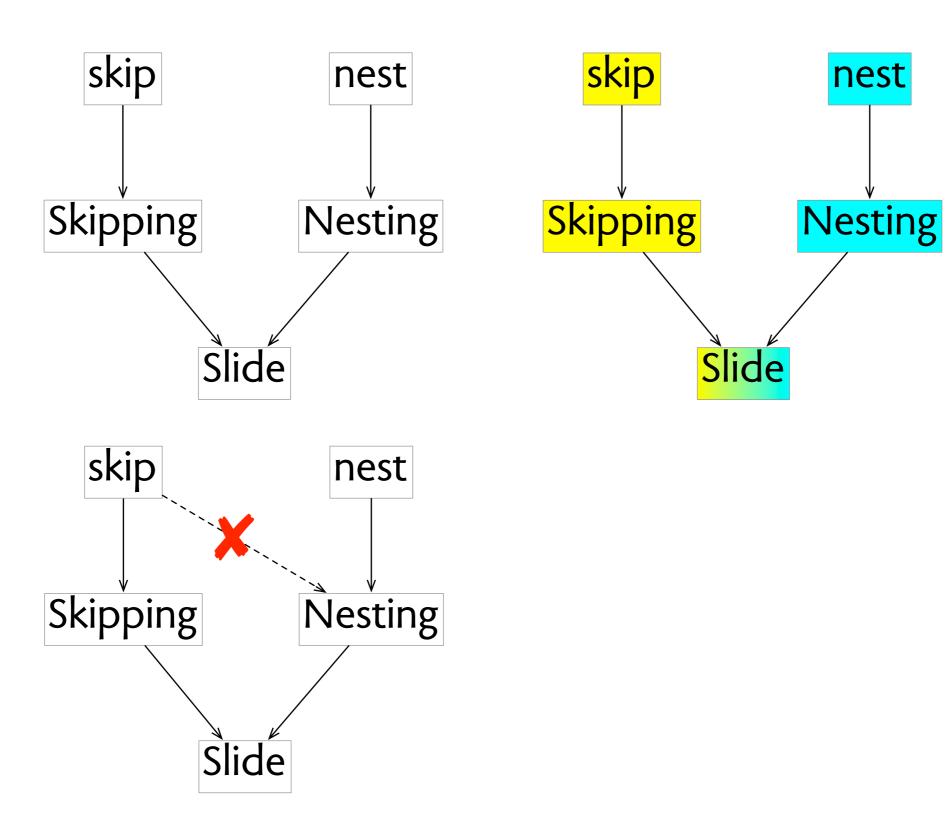

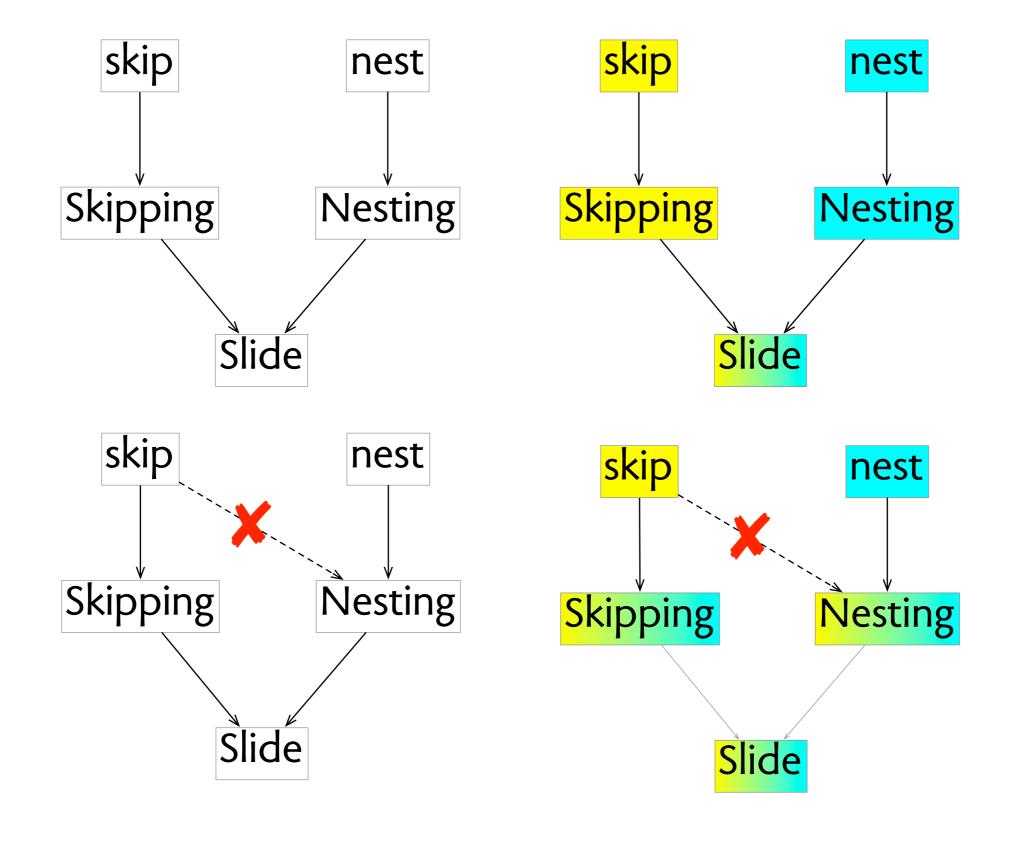

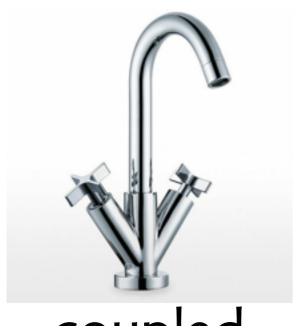

coupled

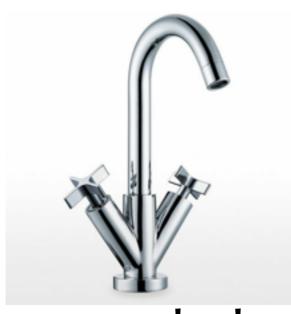

coupled

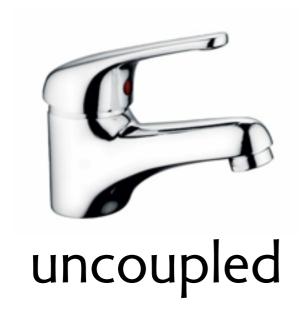

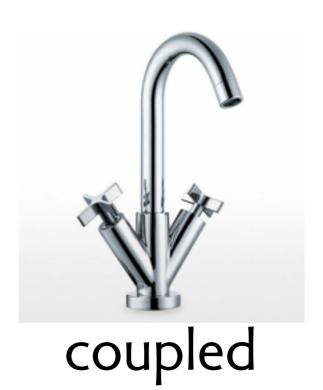

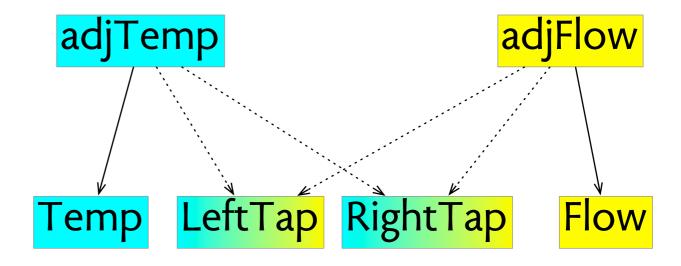

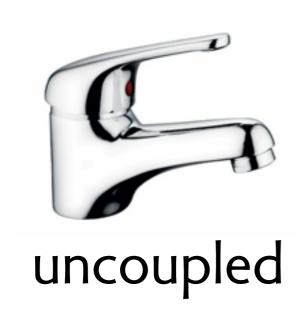

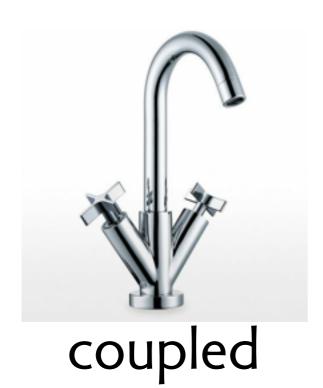

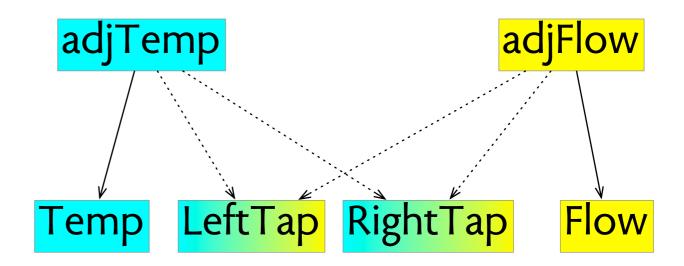

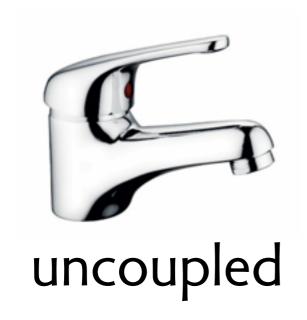

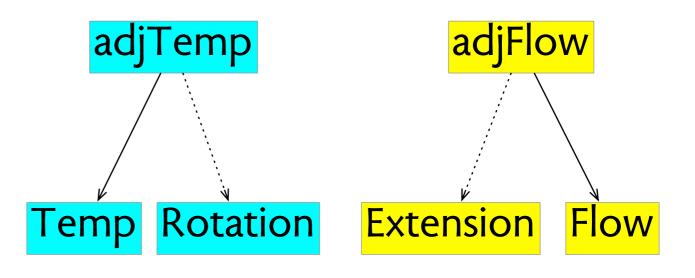

# orthogonality apple mail

| Sort by Date ▼                                                       |                       | Daniel                                                                                                    |  |
|----------------------------------------------------------------------|-----------------------|----------------------------------------------------------------------------------------------------|--|
| Santiago Perez De Rosso designations and dependences                 | 12/11/13<br>32 KB 2   | See More from William Griswold                                                                                                    |  |
| Santiago Perez De Rosso<br>Fwd: Software Carpentry and Git           | 10/31/13<br>7 KB      |                                                                                                    |  |
| Jonathan Edwards<br>Fwd: Re: 500 lines or less                       | 10/30/13<br>12 KB     | Daniel Jackson <dnj@mit.edu> To: Shriram Krishnamurthi <sk@cs.brown.edu> Cc: Kevin Sullivan <sullivan.kevinj@gmail.com>, William Griswold <wgg@cs.ucsd.edu> Sent - csail ima Re: memo on research agenda</wgg@cs.ucsd.edu></sullivan.kevinj@gmail.com></sk@cs.brown.edu></dnj@mit.edu>                                                                                                    |  |
| Michael Jackson<br>Conceptual Models                                 | 10/25/13<br>3 KB 13   |                                                                                                    |  |
| Daniel Jackson<br>Analysing git with Alloy                           | 10/11/13<br>46 KB 2   | Shriram,  That's very good. But it strikes me more as a good definition of what makes a good model. So is a design with CI one that has a model with these properties? Daniel  See More from Shriram Krishnamurthi                                                                                                    |  |
| Leonid Grinberg<br>some initial "bad design" examples                | 10/11/13<br>5 KB      |                                                                                                    |  |
| Kelly Zhang Re: SuperUROP                                            | 10/10/13<br>13 KB     |                                                                                                    |  |
| Santiago Perez De Rosso & SuperUROP project - Re-designing Gmail     | 9/13/13<br>376 KB     |                                                                                                    |  |
| William G. Griswold<br>memo on research agenda                       | 9/9/13<br>197 KB 16   | Daniel Jackson ⊲dnj@mit.edu>  To: Kevin Sullivan ⊲sullivan.kevinj@gmail.com>  Cc: Shriram Krishnamurthi ⊲sk@cs.brown.edu> , William Griswold ⊲wgg@cs.ucsd.edu> Sent - csail imagRe: memo on research agenda                                                                                                    |  |
| Daniel Jackson<br>Conceptual Design of Software: A Research Agenda   | 8/18/13<br>42 KB 23   |                                                                                                    |  |
| Daniel Jackson<br>Shepherding Note 2                                 | 7/26/13<br>72 KB (3)  |                                                                                                    |  |
| Santiago Perez De Rosso<br>Re: memo                                  | 7/12/13<br>17 KB      | Thanks for the link. A thought provoking article. I agree that the biology-homeopathy equation is strange; it's also odd that he acts surprised that the view that a program is a mathematical construct isn't more widely accepted. It seems to me that the question of whether software should be treated a an engineered system (like an automobile, the comparison he starts by rejecting) or as a mathematical construct should be answered operationally rather than ontologically. He almost recognizes this by arguing that the mathematical viewpoint should lead to more predictable and reliable software. Be he seems to willfully ignore the evidence in favor of thinking of software in broader design and engineering terms. It's all very well to say that software doesn't need to be maintained like a car does, but in practice it does, and the reason seems less important than the fact that it is so. |  |
| Santiago Perez De Rosso @<br>Re-thinking software design kickoff kit | 6/28/13<br>255 KB     |                                                                                                    |  |
| Michael Jackson Re: yippee!                                          | 6/26/13<br>10 KB (10) |                                                                                                    |  |
| Anthony Finkelstein Re: requirements diagrams with influences        | 6/7/13<br>7 KB 13     |                                                                                                    |  |
| Santiago Perez De Rosso & Re-thinking software design kickoff kit    | 5/16/13<br>253 KB     |                                                                                                    |  |

selecting a message outside the conversation causes all messages in the conversation to be selected

# orthogonality apple mail

| Sort by Date ▼                                                     |                       |                                                                                                    |
|--------------------------------------------------------------------|-----------------------|----------------------------------------------------------------------------------------------------|
| Santiago Perez De Rosso designations and dependences               | 12/11/13<br>32 KB 2 D |                                                                                                    |
| Santiago Perez De Rosso Fwd: Software Carpentry and Git            | 10/31/13<br>7 KB 1    | William G. Griswold cwg@cs.ucsd.edu> To: Dariel Jackson <a href="https://doi.org/10/11/20/2014/">https://doi.org/10/20/20/20/20/20/20/20/20/20/20/20/20/20</a> |
| Jonathan Edwards<br>Fwd: Re: 500 lines or less                     | 10/30/13<br>12 KB     |                                                                                                    |
| Michael Jackson Conceptual Models                                  | 10/25/13<br>3 KB      |                                                                                                    |
| Daniel Jackson<br>Analysing git with Alloy                         | 10/11/13<br>46 KB 2 Þ |                                                                                                    |
| Leonid Grinberg some initial "bad design" examples                 | 10/11/13<br>5 KB 113  |                                                                                                    |
| Kelly Zhang Re: SuperUROP                                          | 10/10/13<br>13 KB     |                                                                                                    |
| Santiago Perez De Rosso @ SuperUROP project - Re-designing Gmail   | 9/13/13<br>376 KB     |                                                                                                    |
| William G. Griswold<br>memo on research agenda                     | 9/9/13<br>197 KB 16 P |                                                                                                    |
| Daniel Jackson<br>Conceptual Design of Software: A Research Agenda | 8/18/13<br>42 KB 2D   |                                                                                                    |
| Daniel Jackson<br>Shepherding Note 2                               | 7/26/13<br>72 KB 3    |                                                                                                    |
| Santiago Perez De Rosso Re: memo                                   | 7/12/13<br>17 KB 13   |                                                                                                    |
| Santiago Perez De Rosso @ Re-thinking software design kickoff kit  | 6/28/13<br>255 KB     |                                                                                                    |
| Michael Jackson Re: yippee!                                        | 6/26/13<br>10 KB      |                                                                                                    |
| Anthony Finkelstein Re: requirements diagrams with influences      | 6/7/13<br>7 KB        |                                                                                                    |
| Santiago Perez De Rosso @ Re-thinking software design kickoff kit  | 5/16/13<br>253 KB 1D  |                                                                                                    |

selecting a message outside the conversation causes all messages in the conversation to be selected

### orthogonality apple mail

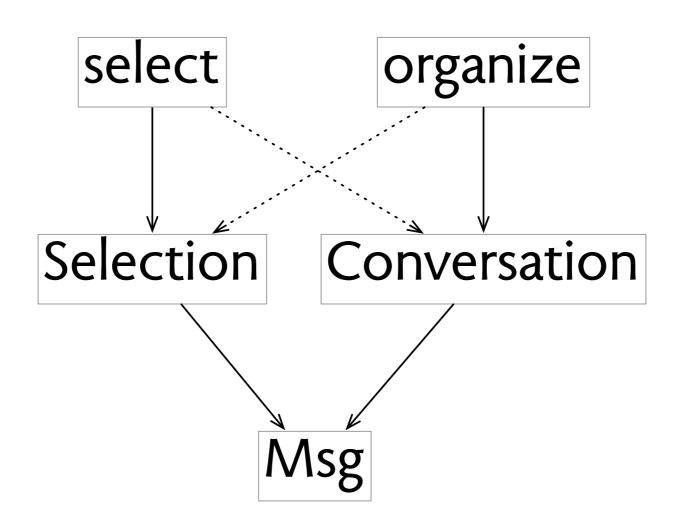

```
Headers Preview Response Cookies Timing
 Request URL: https://www.google.com/search?q=tel+aviv+university&
 e&espv=210&es_sm=91&ie=UTF-8
 Request Method: GET
 Status Code: 
200 0K
▶ Request Headers (11)
▼ Query String Parameters
                                        view URL encoded
                          view source
  q: tel aviv university
  og: tel aviv
  aqs: chrome.0.69i59j69i57j0l4.1428j0j9
  sourceid: chrome
  espv: 210
                   HTTP GET: no form data
  es sm: 91
```

ie: UTF-8

#### Headers Preview Response Cookies Timing Request URL: https://www.google.com/search?q=tel+aviv+university& e&espv=210&es\_sm=91&ie=UTF-8 Request Method: GET Status Code: 200 0K ▶ Request Headers (11) view URL encoded **▼ Query String Parameters** view source q: tel aviv university og: tel aviv aqs: chrome.0.69i59j69i57j0l4.1428j0j9 sourceid: chrome espv: 210 HTTP GET: no form data es sm: 91 ie: UTF-8

```
Headers Preview Response Cookies Timing
 Request URL: http://www.amazon.com/gp/product/handle-buy-box/ref=dp_start-bbf_1_glance
 Request Method: POST
 Status Code: 200 0K
▶ Request Headers (12)
                            view URL encoded

▼ Form Data

              view source
  session-id: 175-2138999-3784551
  ASIN: 3540713158
  offerListingID: %2BeQPWvC7r5UAJdGNCtKpwEZqrLqaz%2BFTyE4UDj3iSbP58ZtTf23TbtUTbtpjQb3z4v
  x4%3D
  isMerchantExclusive: 0
  merchantID: ATVPDKIKX0DER
  isAddon: 0
  nodeID: 283155
  sellingCustomerID: A2R2RITDJNW1Q6
  qid: 1387076683
  sr: 8-1
  storeID: books
  tagActionCode: 283155
                               HTTP POST: form data
  viewID: glance
  rsid: 175-2138999-3784551
```

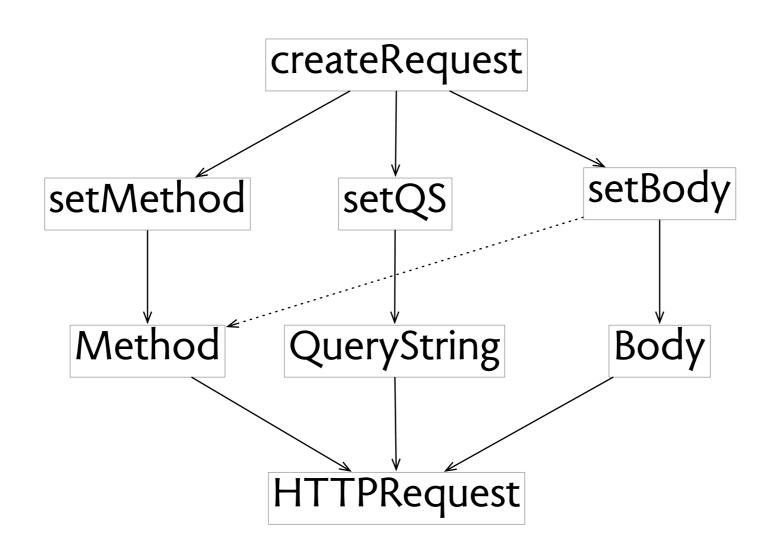

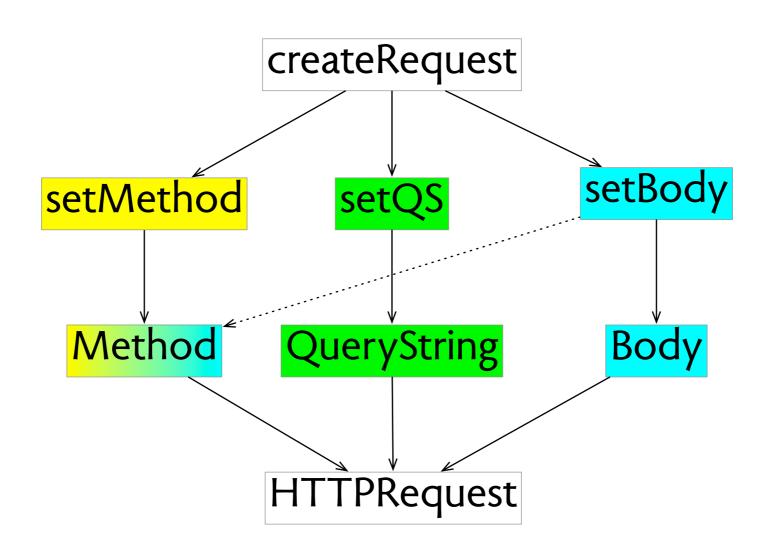

# orthogonality cropping in Ps and Lr

# orthogonality cropping in Ps and Lr

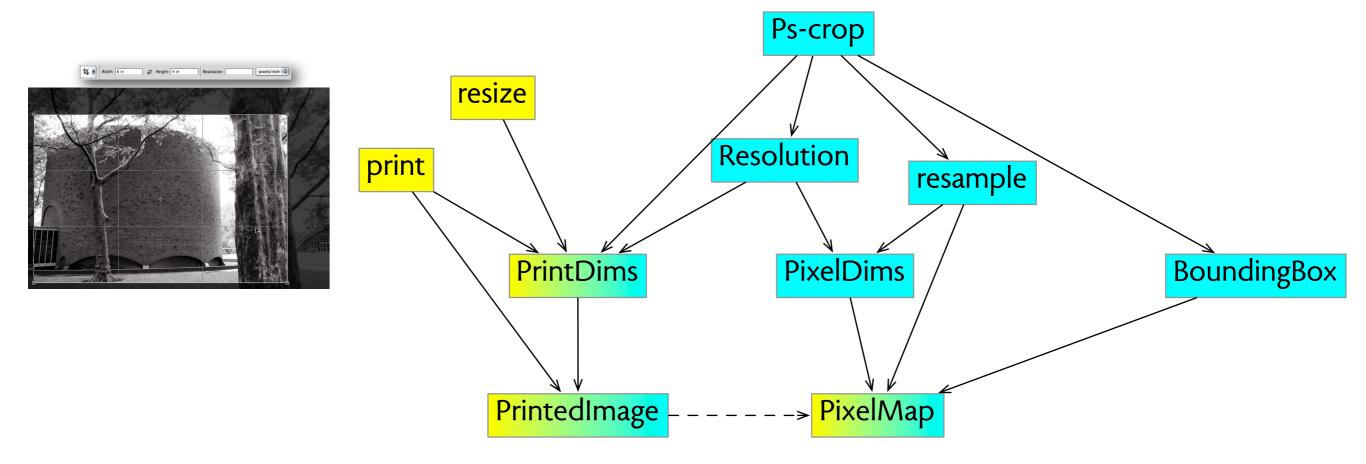

# orthogonality cropping in Ps and Lr

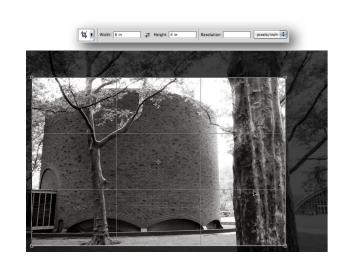

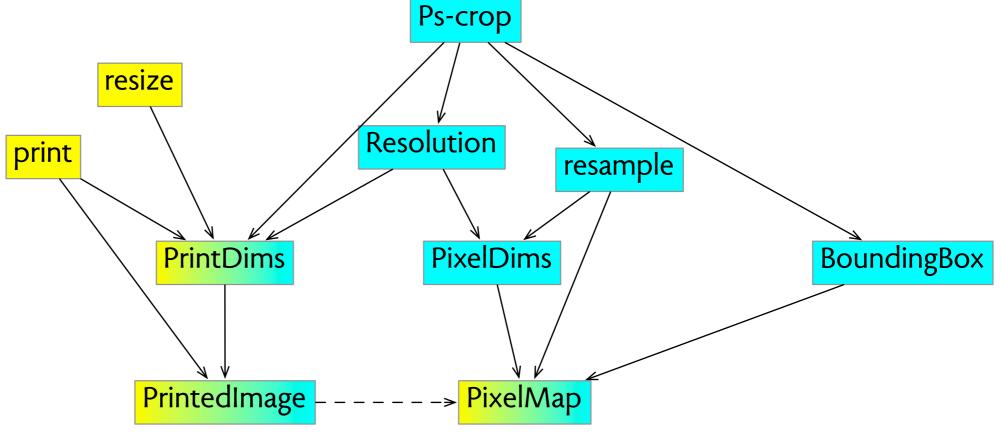

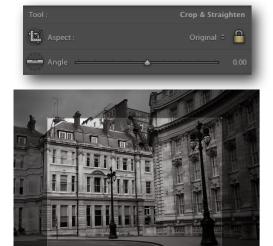

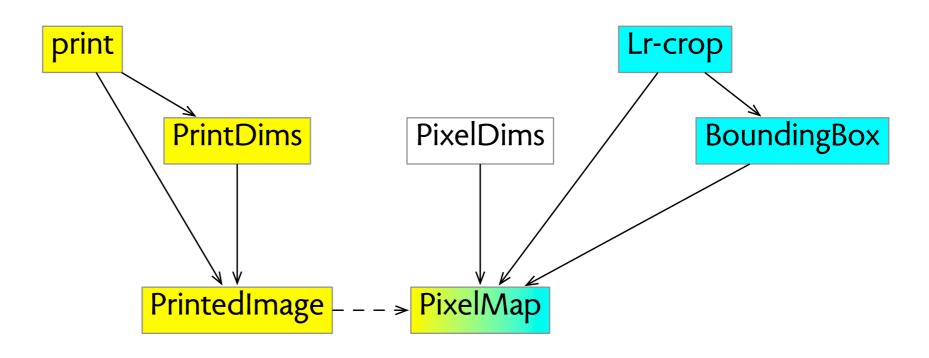

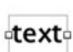

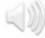

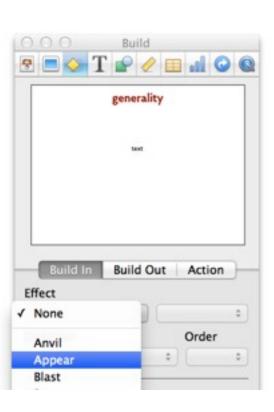

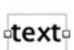

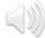

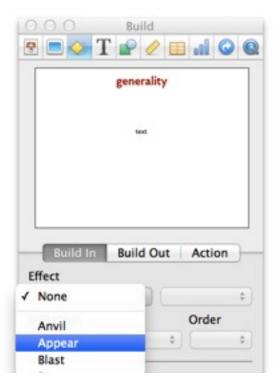

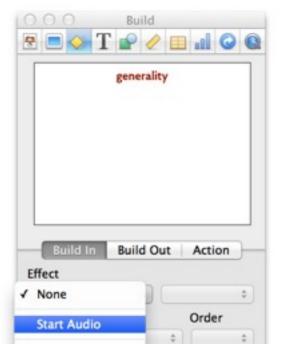

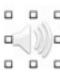

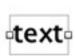

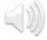

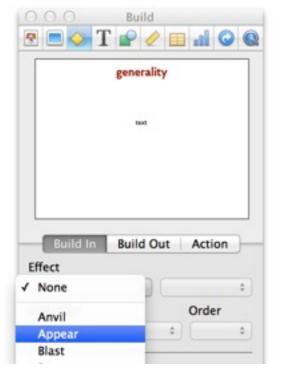

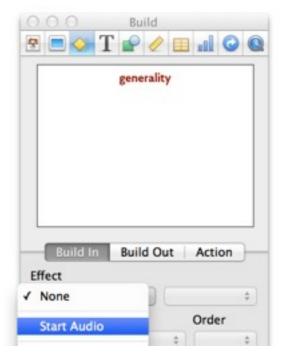

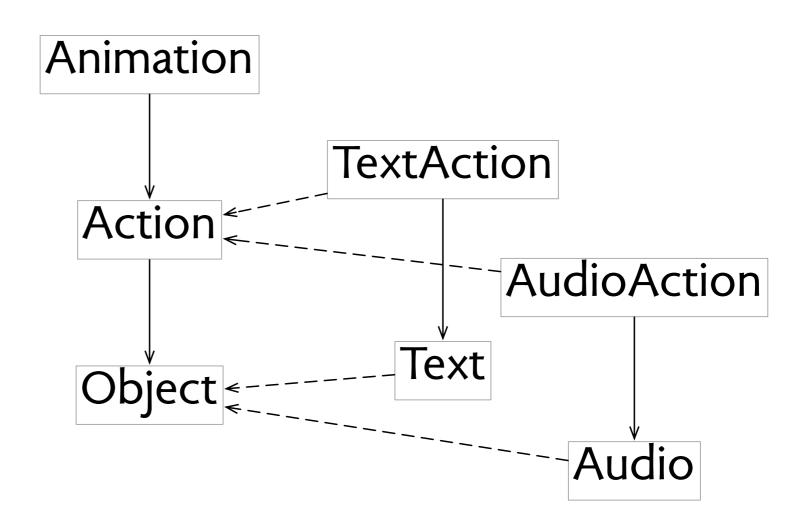

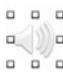

# generality gmail

# generality gmail

Home > Quick Tech Tip: Disabling Gmail's Category Tabs

Quick Tech Tip: Disabling Gmail's Category Tabs

Mon, 07/29/2013 - 12:17 | Chuck Gray in LibraryPoint Blog Tech Tutorials Teen Blog Tech Answers Science and Technology Self-Help and Instructional

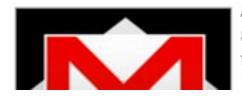

Are you a Gmail user? Did you wake up a week or two ago to find that your new messages were now being automatically organized by Gmail into tabs of different, pre-determined categories? And, did you think, like me, that they were really ugly, stupid, and unnecessary? Here's a quick tip on how to rid yourself of them!

## generality gmail

Home > Quick Tech Tip: Disabling Gmail's Category Tabs

Quick Tech Tip: Disabling Gmail's Category Tabs

Mon, 07/29/2013 - 12:17 | Chuck Gray in LibraryPoint Blog Tech Tutorials

Teen Blog Tech Answers Science and Technology Self-Help and Instructional

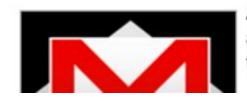

Are you a Gmail user? Did you wake up a week or two ago to find that your new messages were now being automatically organized by Gmail into tabs of different, pre-determined categories? And, did you think, like me, that they were really ugly, stupid, and unnecessary? Here's a quick tip on how to rid yourself of them!

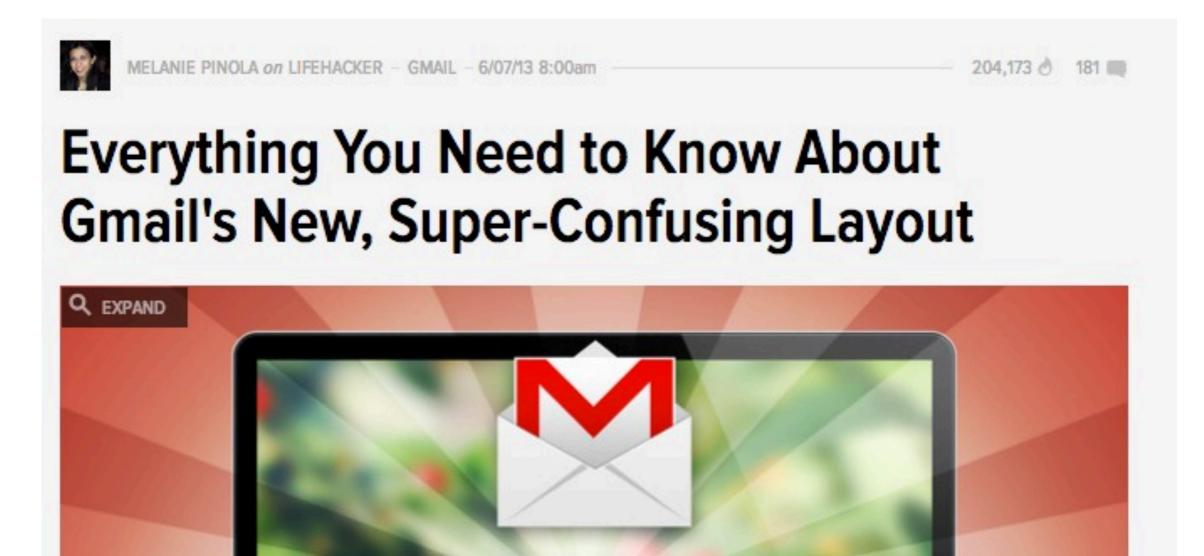

#### generality gmail

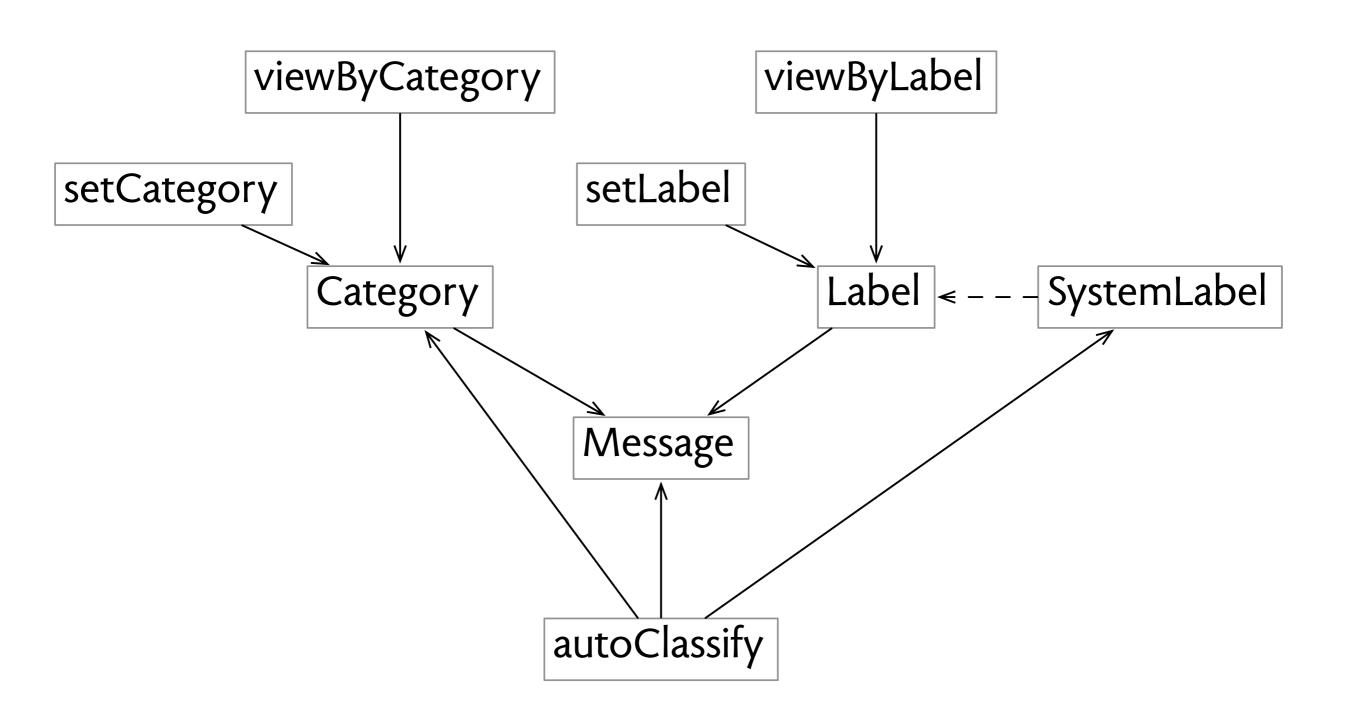

#### generality apple mail

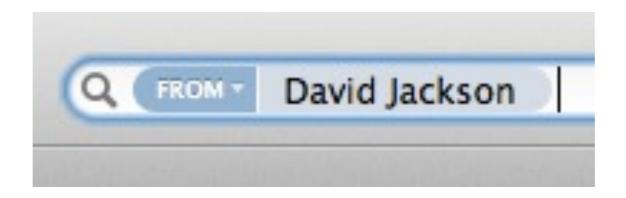

### generality apple mail

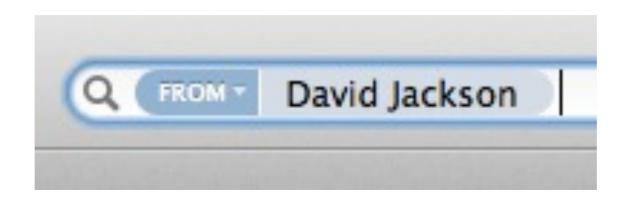

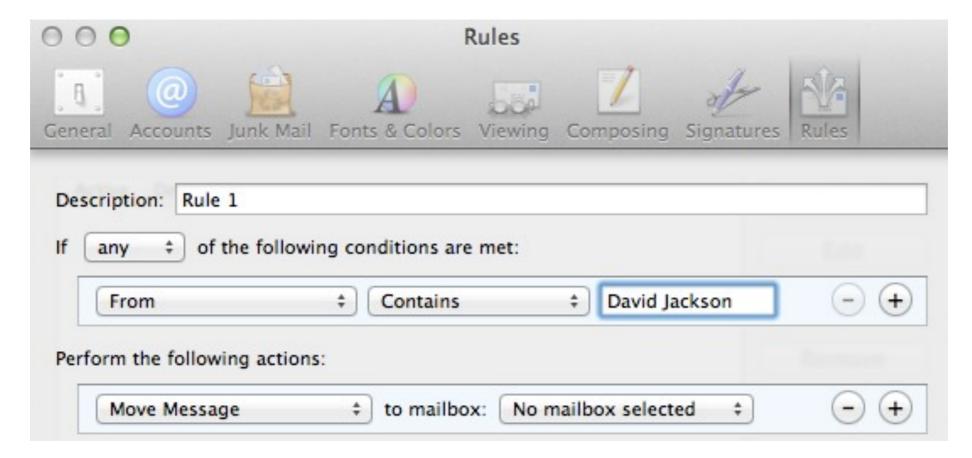

#### generality apple mail

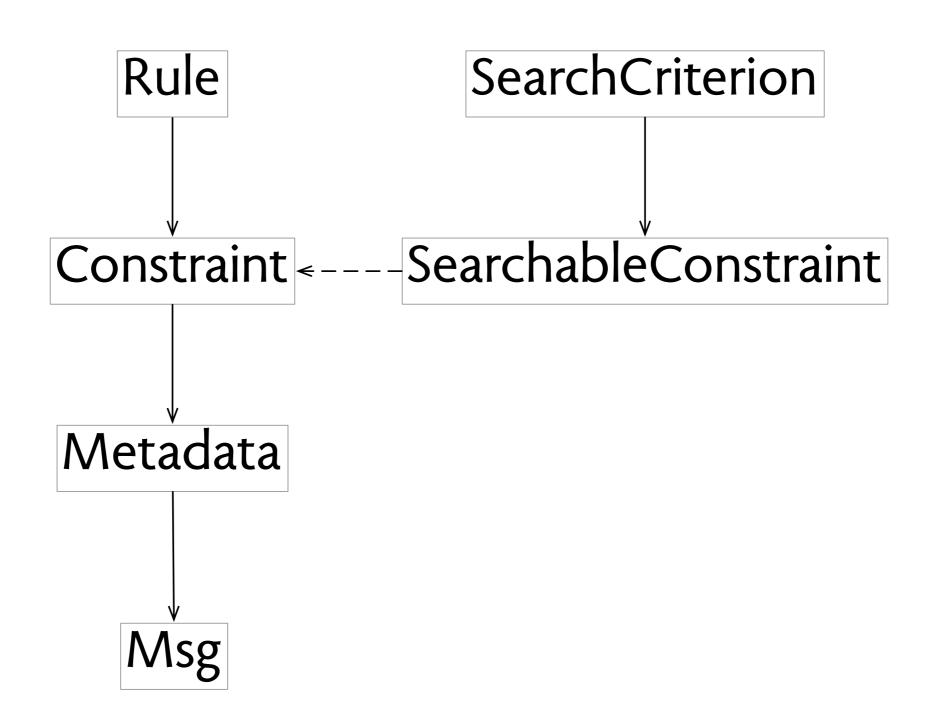

JavaScript holes undefined, null and ReferenceError

JavaScript holes undefined, null and ReferenceError

Java primitive & boxed types

JavaScript holes undefined, null and ReferenceError

Java

primitive & boxed types

Ruby closures

lambda, proc and block

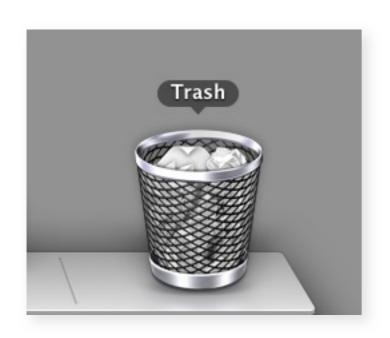

| Trash                                 |                      |        |  |
|---------------------------------------|----------------------|--------|--|
| Name                                  | Date Modified        | Size   |  |
| Screen Shot 2013-02-25 at 11.46.27 AM | Today 11:46 AM       | 58 KB  |  |
| Screen Shot 2013-02-25 at 11.45.46 AM | Today 11:45 AM       | 39 KB  |  |
| bits.key                              | Yesterday 7:09 PM    | 326 KB |  |
| ► 2013 2.16.58 PM                     | Feb 22, 2013 2:16 PM |        |  |
| ► <u>1 2013-02-18</u>                 | Feb 22, 2013 2:12 PM |        |  |
| ▶                                     | Feb 22, 2013 2:12 PM |        |  |
| ► <u>1 2013-02-15</u>                 | Feb 22, 2013 2:12 PM |        |  |

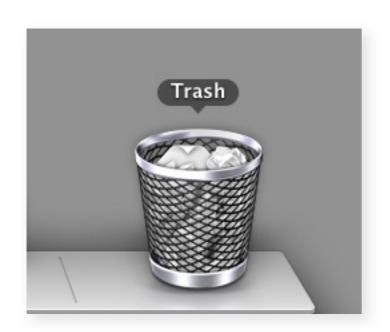

| Name                                  | Date Modified        | ~ | Size   |
|---------------------------------------|----------------------|---|--------|
| Screen Shot 2013-02-25 at 11.46.27 AM | Today 11:46 AM       |   | 58 KB  |
| Screen Shot 2013-02-25 at 11.45.46 AM | Today 11:45 AM       |   | 39 KB  |
| bits.key                              | Yesterday 7:09 PM    |   | 326 KB |
| 2013 2.16.58 PM                       | Feb 22, 2013 2:16 PM |   |        |
| 2013-02-18                            | Feb 22, 2013 2:12 PM |   |        |
| 2013-02-17                            | Feb 22, 2013 2:12 PM |   |        |
| 2013-02-15                            | Feb 22, 2013 2:12 PM |   |        |

trash is just like any other folder...

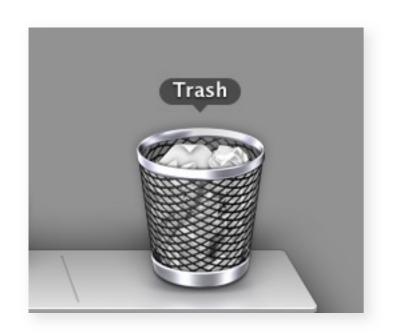

| Name                                  | Date Modified        | ~ | Size   |
|---------------------------------------|----------------------|---|--------|
| Screen Shot 2013-02-25 at 11.46.27 AM | Today 11:46 AM       |   | 58 KB  |
| Screen Shot 2013-02-25 at 11.45.46 AM | Today 11:45 AM       |   | 39 KB  |
| bits.key                              | Yesterday 7:09 PM    |   | 326 KB |
| 2013 2.16.58 PM                       | Feb 22, 2013 2:16 PM |   |        |
| 2013-02-18                            | Feb 22, 2013 2:12 PM |   |        |
| 2013-02-17                            | Feb 22, 2013 2:12 PM |   |        |
| 2013-02-15                            | Feb 22, 2013 2:12 PM |   |        |

trash is just like any other folder...

if you delete an old file by mistake, how do you find it?

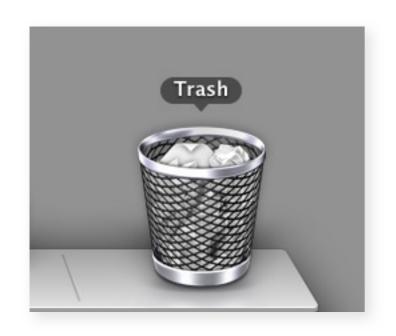

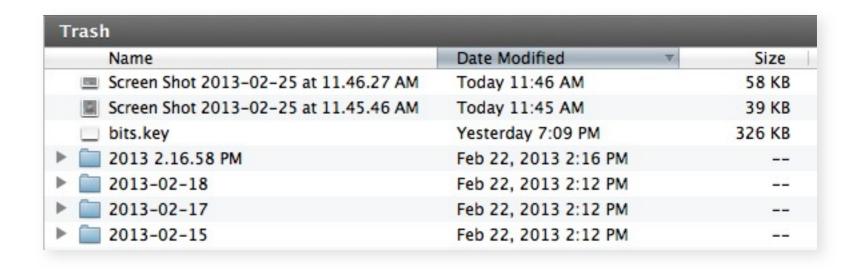

trash is just like any other folder...

if you delete an old file by mistake, how do you find it?

can't search by deletion date

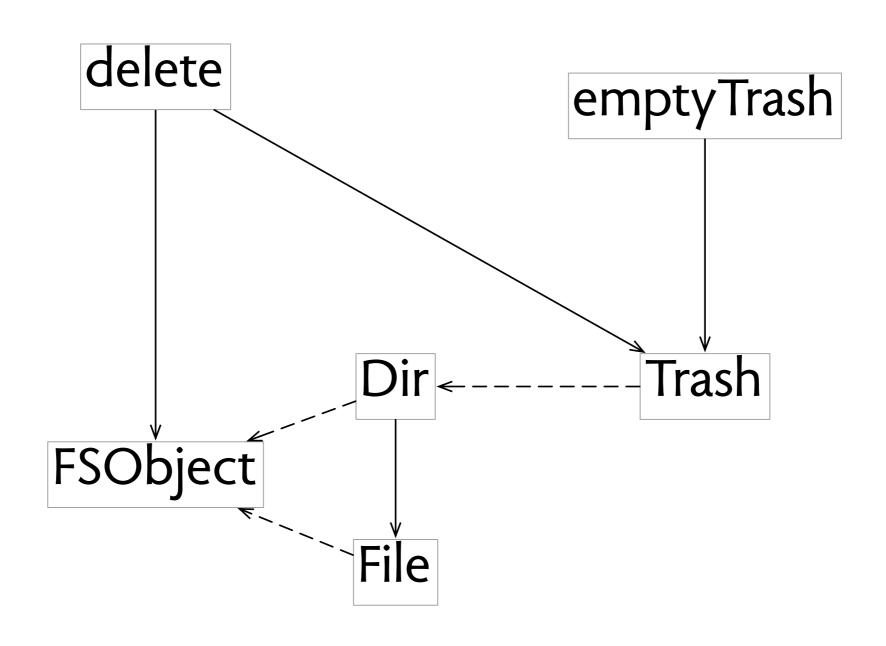

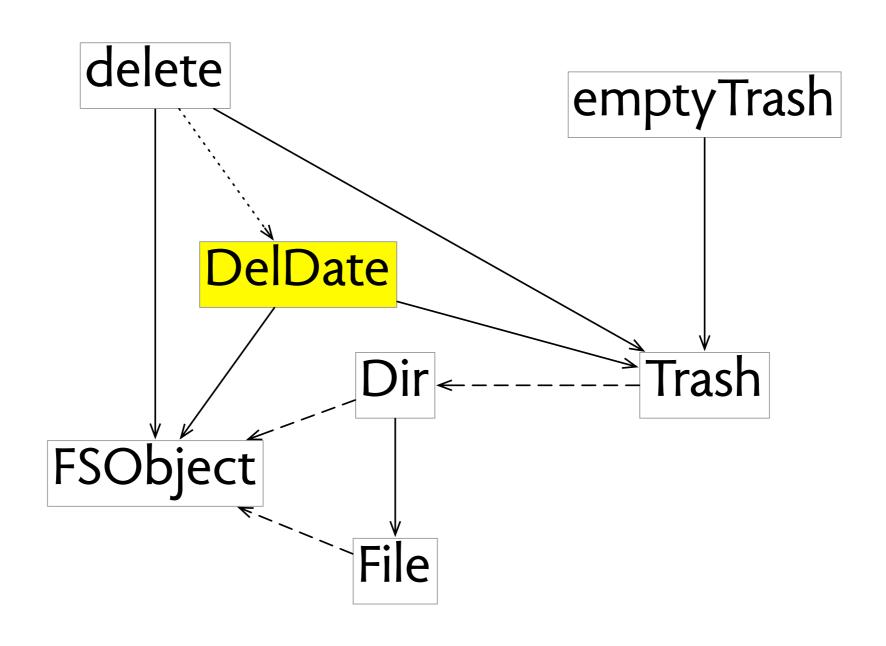

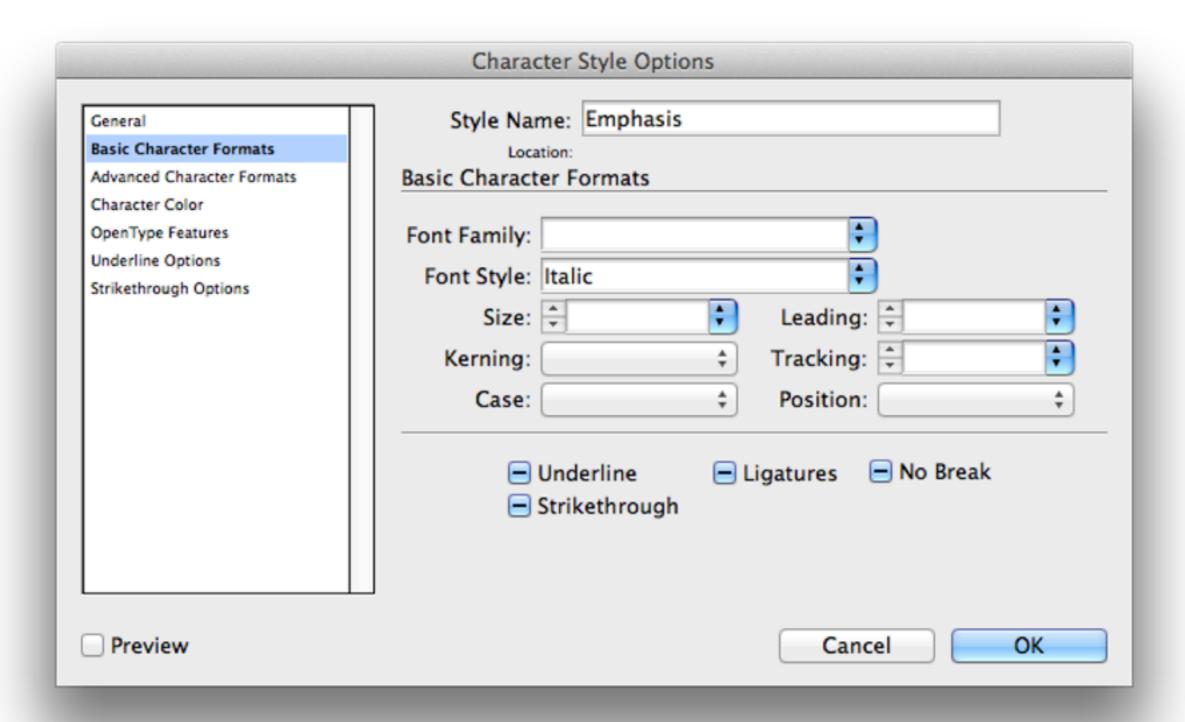

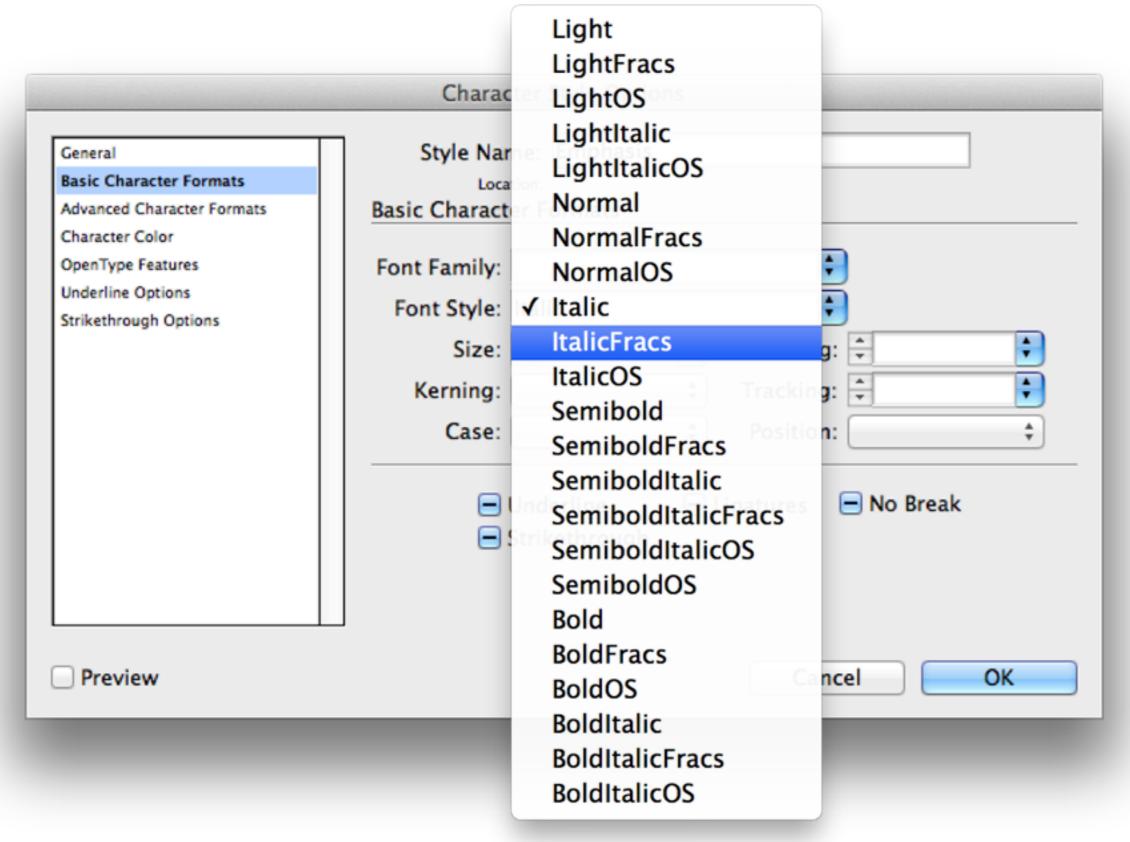

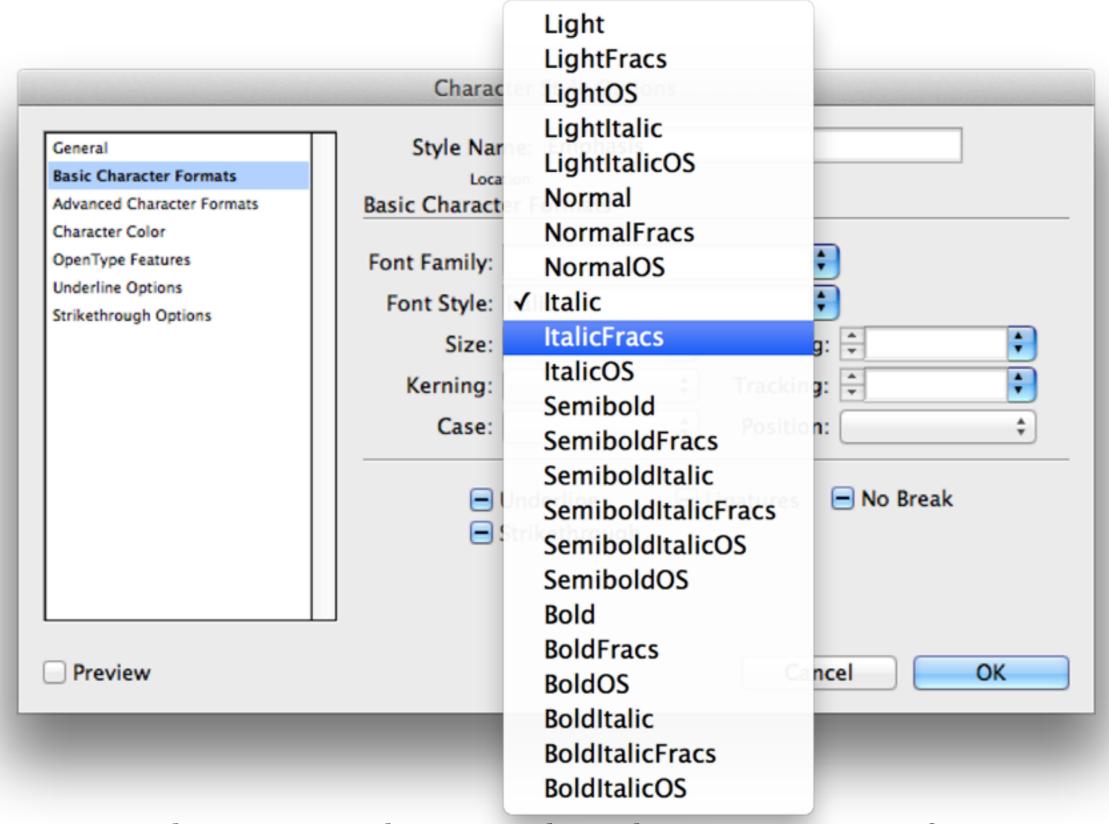

so character style can only italicize some typefaces

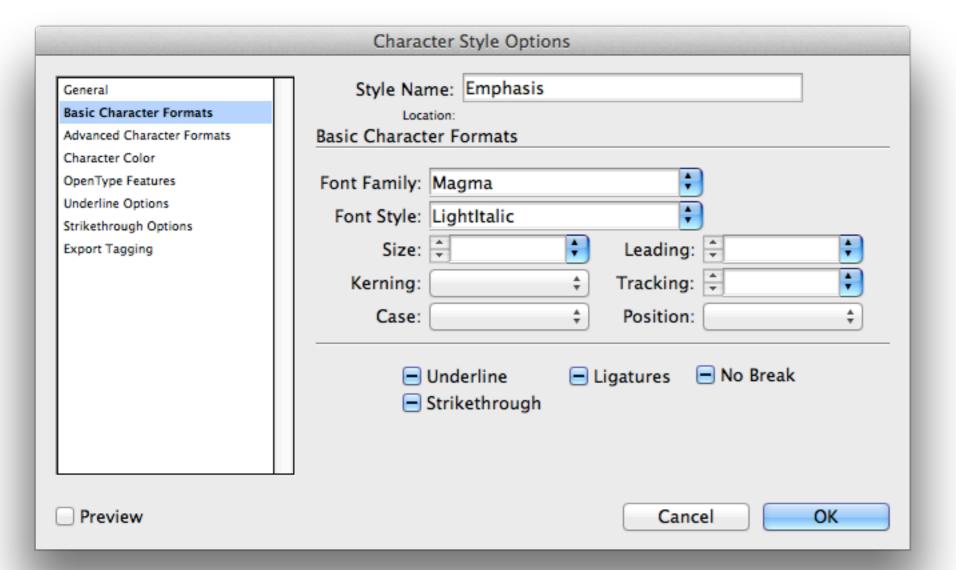

# adobe indesign: face & style

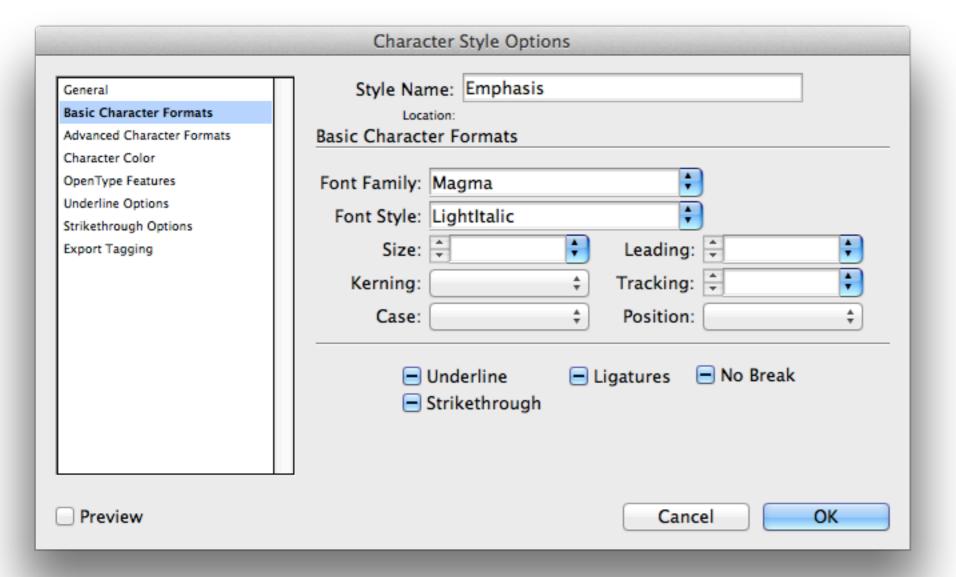

adobe indesign: face & style

apple pages: font & transform

| New character style:              |                          |  |
|-----------------------------------|--------------------------|--|
| Name: Emphasis                    |                          |  |
| ▼ Include these character attribu | ites:                    |  |
| Font: Magma Light                 | Capitalization: Standard |  |
| Size: 12.0 pt                     | Superscript:             |  |
| Character Spacing: 0%             | Baseline Shift: 0.0 pt   |  |
| Bold: Off                         | Underline: None          |  |
| ✓ Italic: On                      | Color:                   |  |

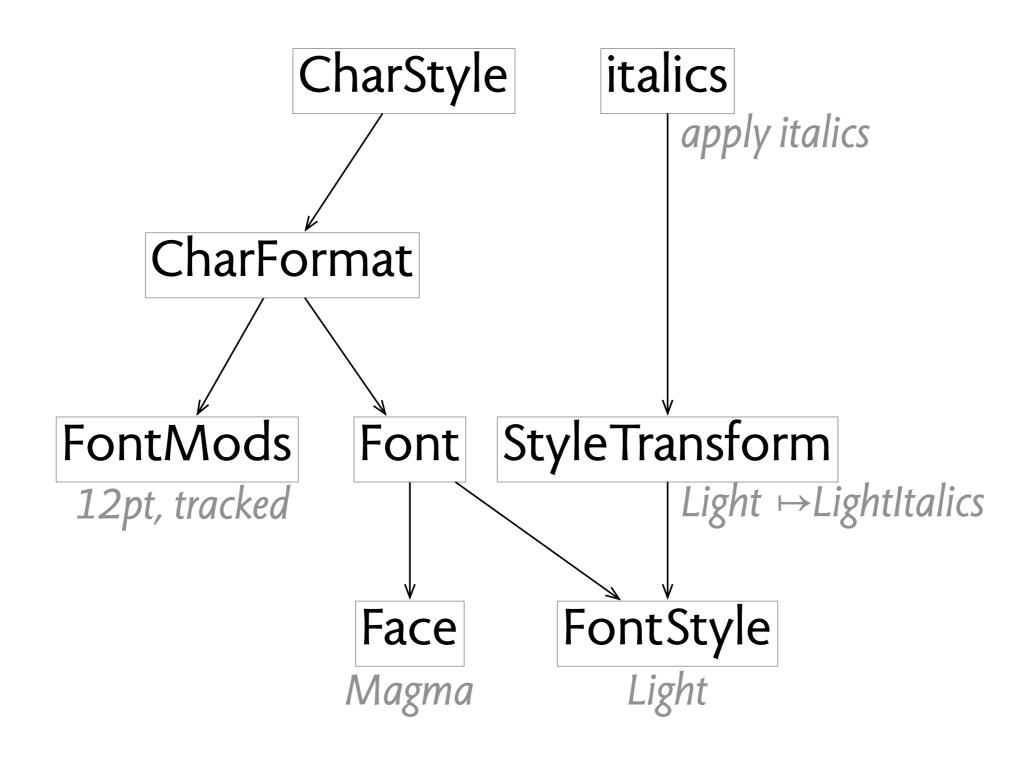

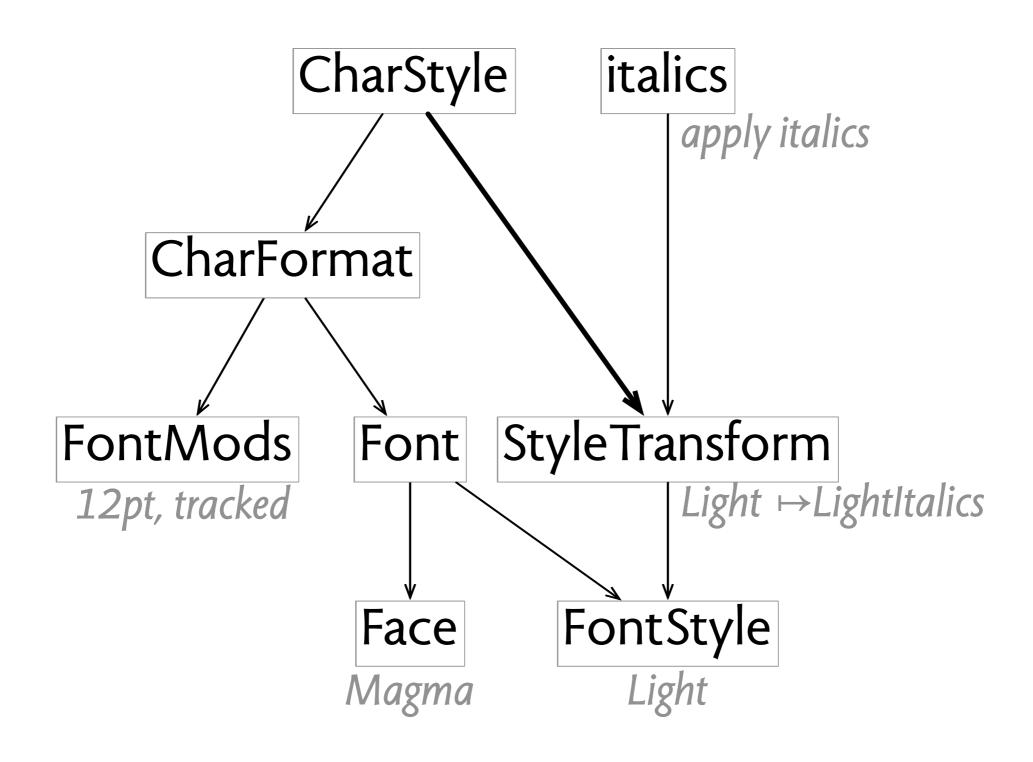

#### completeness (a note)

completeness means existing features must have enough concepts

completeness does not mean enough concepts for additional features

examples

Git has no concept of directory Keynote and Powerpoint have no styles

#### The Washington Post

Back to previous page

Private consultants warned of risks before HealthCare.gov's Oct. 1 launch

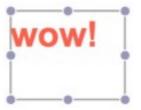

#### The Washington Post

Back to previous page

Private consultants warned of risks before HealthCare.gov's Oct. 1 launch

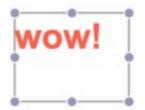

By Juliet Eilperin and Sandhya Somashekhar, Published: November 18

#### The Washington Post

Back to previous page

Private consultants warned of risks before HealthCare.gov's Oct. 1 launch

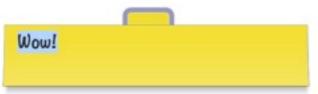

#### The Washington Post

Back to previous page

Private consultants warned of risks before HealthCare.gov's Oct. 1 launch

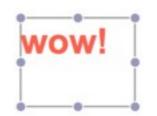

By Juliet Eilperin and Sandhya Somashekhar, Published: November 18

#### The Washington Post

Back to previous page

Private consultants warned of risks before HealthCare.gov's Oct. 1 launch

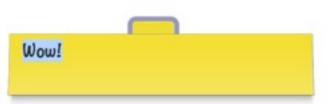

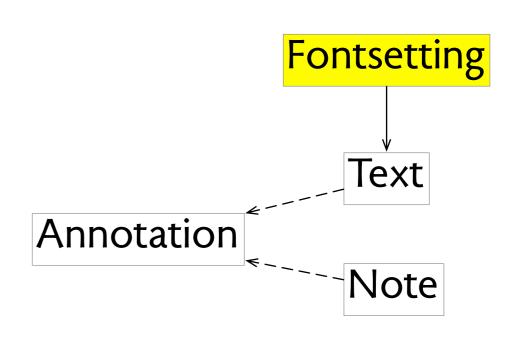

#### The Washington Post

Back to previous page

Private consultants warned of risks before HealthCare.gov's Oct. 1 launch

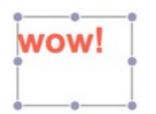

By Juliet Eilperin and Sandhya Somashekhar, Published: November 18

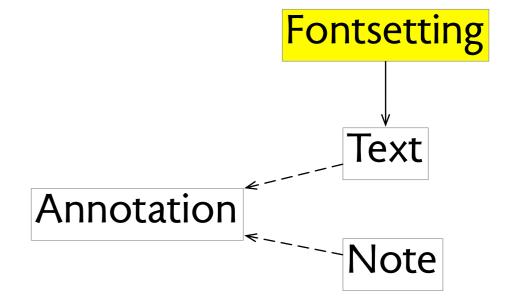

#### The Washington Post

Back to previous page

Private consultants warned of risks before HealthCare.gov's Oct. 1 launch

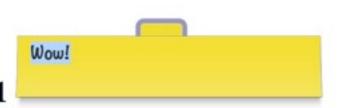

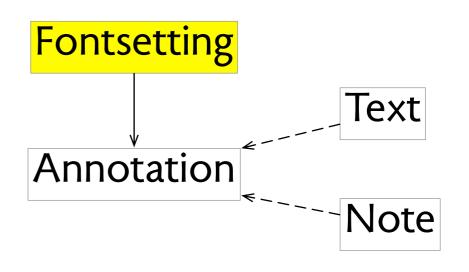

## consistency fuji x100s

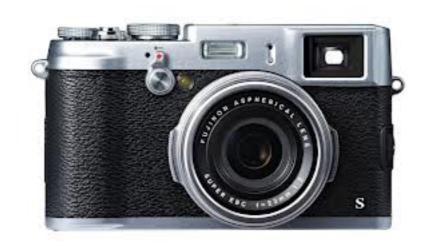

2 Highlight a custom settings bank and press MENU/OK to select. Adjust the following as desired and press DISP/BACK when adjustments are complete: MISO, MIDYNAMIC RANGE, TIFILM SIMULATION, WILLIAM WHITE BALANCE, MICHOLOR, MICHARD SHARPNESS, HIGHLIGHT TONE, MICHARDOW TONE, MICHARD NOISE REDUCTION, and MICHARD RESET.

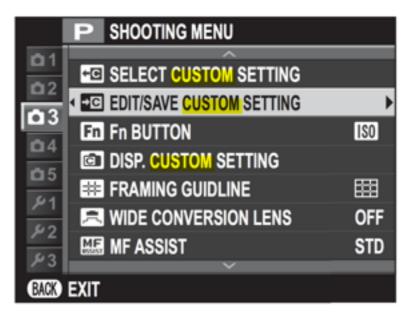

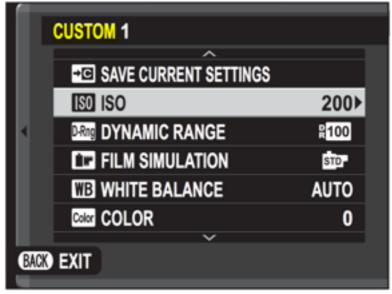

## consistency fuji x100s

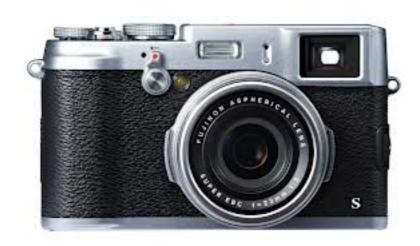

2 Highlight a custom settings bank and press MENU/OK to select. Adjust the following as desired and press DISP/BACK when adjustments are complete: SO ISO, DYNAMIC RANGE, FILM SIMULATION, WHITE BALANCE, COLOR, SHARPNESS, HIGHLIGHT TONE, SHADOW TONE, NOISE REDUCTION, and RESET.

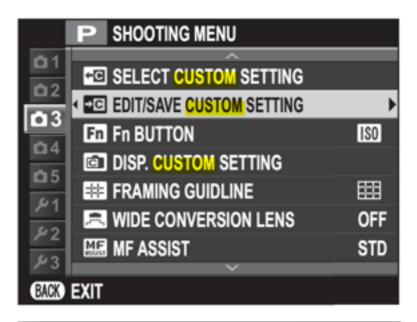

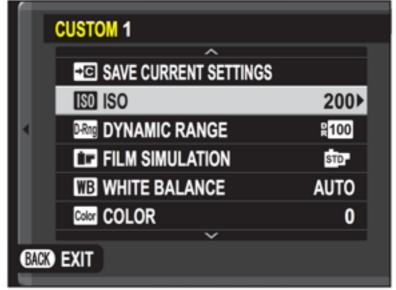

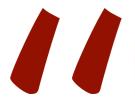

1.) The X100's Custom Settings memories are useless. Unlike <u>Canon's brilliant C1</u>, <u>C2 and C3 Total Recall modes</u>, the X100's EDIT/SAVE CUSTOM SETTINGS function only stores and recalls a few of the image parameters like sharpness and white balance, but not Auto ISO, image size, AF mode, flash or anything else. For these to be useful, they need to save *everything*, as Canon does. Even the LCD brightness needs to be saved and recalled, for instance, on my Canons, I use different presets for shooting outdoors or indoors.

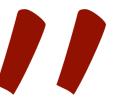

### consistency fuji x100s

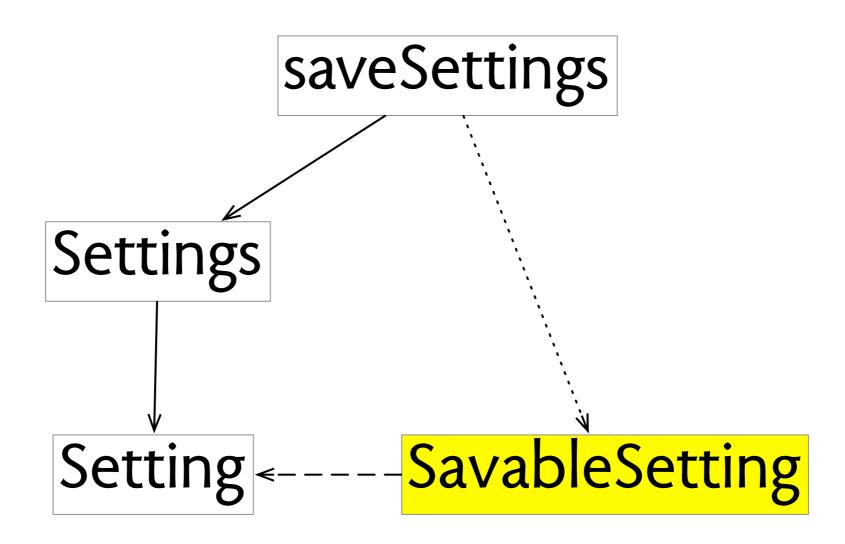

## completeness fuji x100s

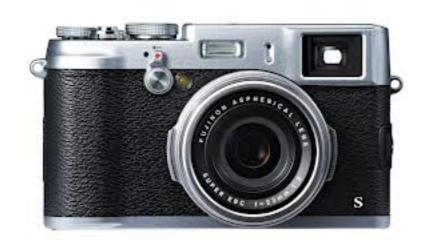

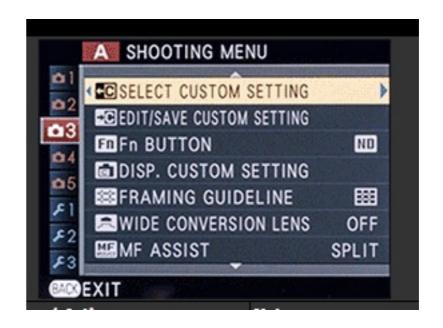

#### The Fn Button

The role played by the **Fn** button can be selected using the **En Fn BUTTON** option in the shooting menu ( 74). The options available include multiple exposure ( 57), depth-of-field preview ( 38), sensitivity ( 44), the self-timer ( 53), image size ( 72), image quality ( 73), dynamic range ( 73), film simulation ( 55),

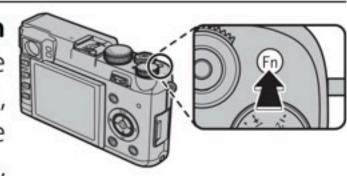

ND filter ( 65), AF mode ( 77), custom settings ( 70), movie recording ( 32), advanced filter ( 77), RAW/JPEG toggle ( 63), and wide conversion lens ( 108).

The Fn BUTTON menu can also be displayed by pressing and holding the Fn button.

# completeness fuji x100s

## completeness fuji x100s

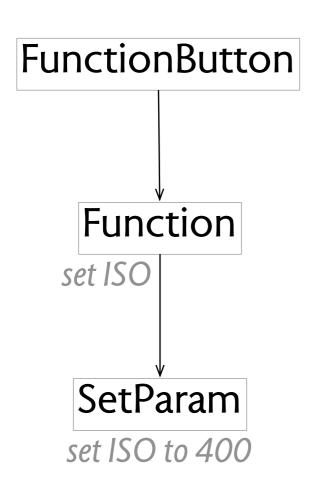

### completeness fuji x100s

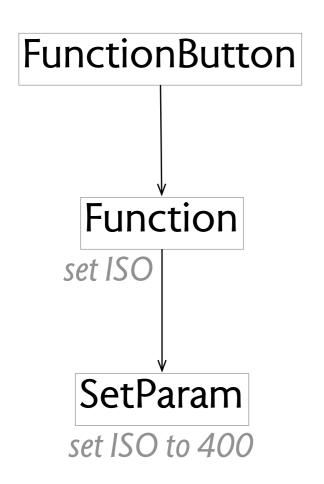

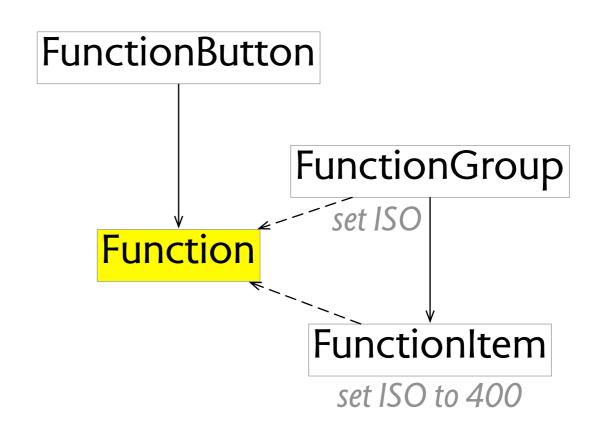

# analyzing git

with Santiago Perez De Rosso

### git, distributed version control

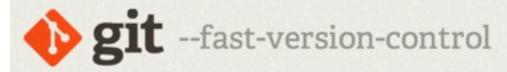

Git is a free and open source distributed version control system designed to handle everything from small to very large projects with speed and efficiency.

Git is easy to learn and has a tiny footprint with lightning fast performance. It outclasses SCM tools like Subversion, CVS, Perforce, and ClearCase with features like cheap local branching, convenient staging areas, and multiple workflows.

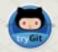

Learn Git in your browser for free with Try Git.

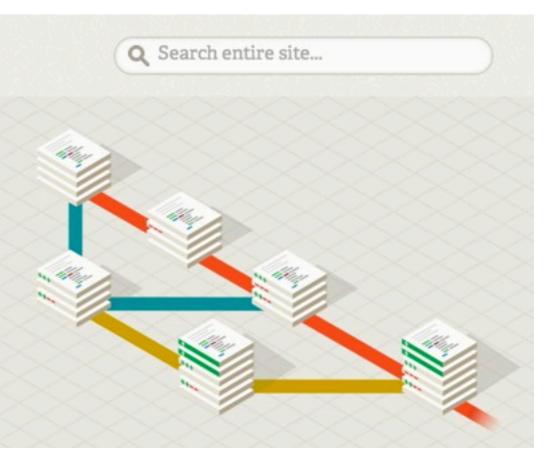

### git, distributed version control

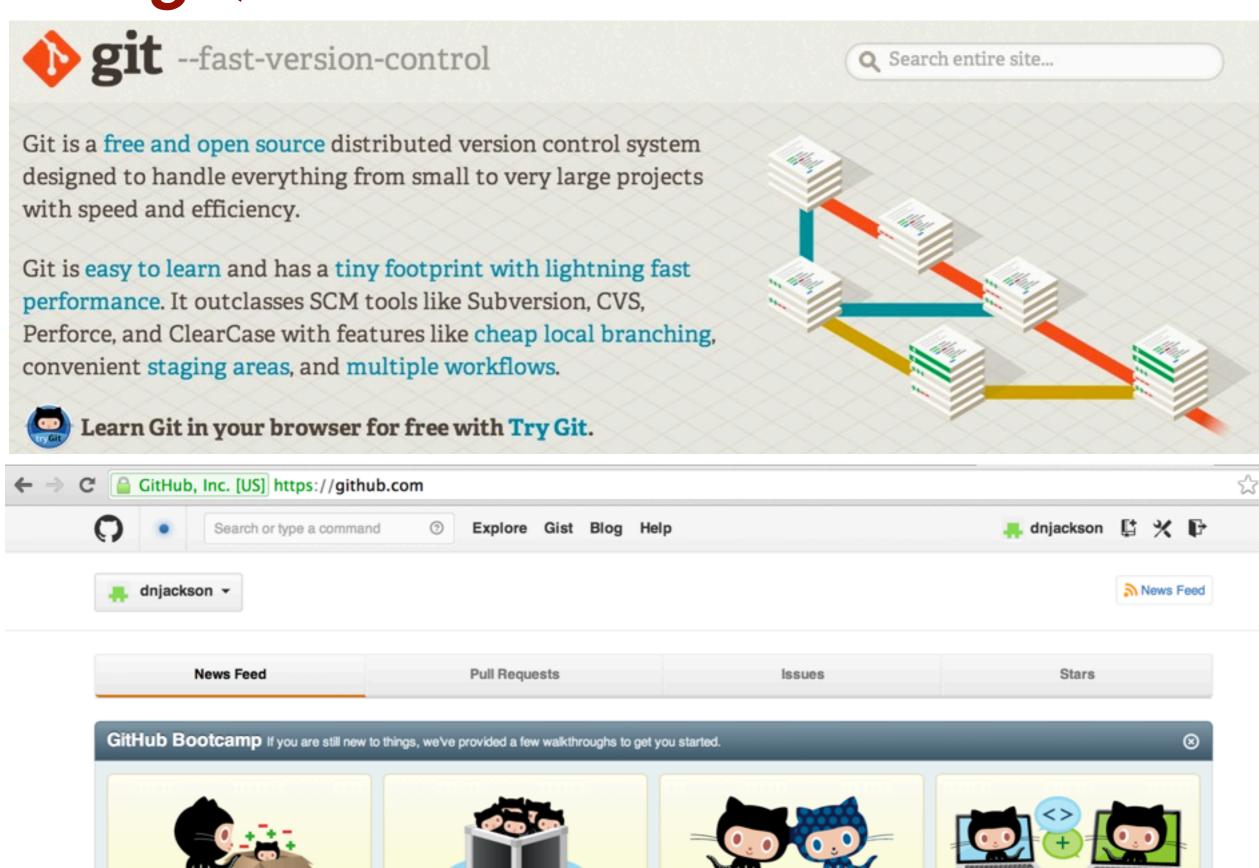

#### 2.2.2 Tracking New Files

In order to begin tracking a new file, you use the command git add. To begin tracking the README file, you can run this:

```
$ git add README
```

If you run your status command again, you can see that your README file is now tracked and staged:

```
$ git status
# On branch master
# Changes to be committed:
# (use "git reset HEAD <file>..." to unstage)
#
# new file: README
#
```

#### 2.2.2 Tracking New Files

In order to begin tracking a new file, you use the command git add. To begin tracking the README file, you can run this:

```
$ git add README
```

If you run your status command again, you can see that your README file is now tracked and staged:

```
$ git status
# On branch master
# Changes to be committed:
# (use "git reset HEAD <file>..." to unstage)
#
# new file: README
#
```

#### 2.2.2 Tracking New Files

In order to begin tracking a new file, you use the command git add. To begin tracking the README file, you can run this:

```
$ git add README
```

If you run your status command again, you can see that your README file is now tracked and staged:

```
$ git status
# On branch master
# Changes to be committed:
# (use "git reset HEAD <file>..." to unstage)
#
# new file: README
#
```

but if file is committed, reset will NOT untrack it

#### 2.2.2 Tracking New Files

In order to begin tracking a new file, you use the command git add. To begin tracking the README file, you can run this:

```
$ git add README
```

If you run your status command again, you can see that your README file is now tracked and staged:

```
$ git status
# On branch master
# Changes to be committed:
# (use "git reset HEAD <file>..." to unstage)
#
# new file: README
#
```

but if file is committed, reset will NOT untrack it

to untrack in that case, update-index to make it "assumed unchanged"

#### 2.2.2 Tracking New Files

In order to begin tracking a new file, you use the command git add. To begin tracking the README file, you can run this:

```
$ git add README
```

If you run your status command again, you can see that your README file is now tracked and staged:

```
$ git status
# On branch master
# Changes to be committed:
# (use "git reset HEAD <file>..." to unstage)
#
# new file: README
#
```

but if file is committed, reset will NOT untrack it

to untrack in that case, update-index to make it "assumed unchanged"

after that, reset will TRACK the file

### untracking in git

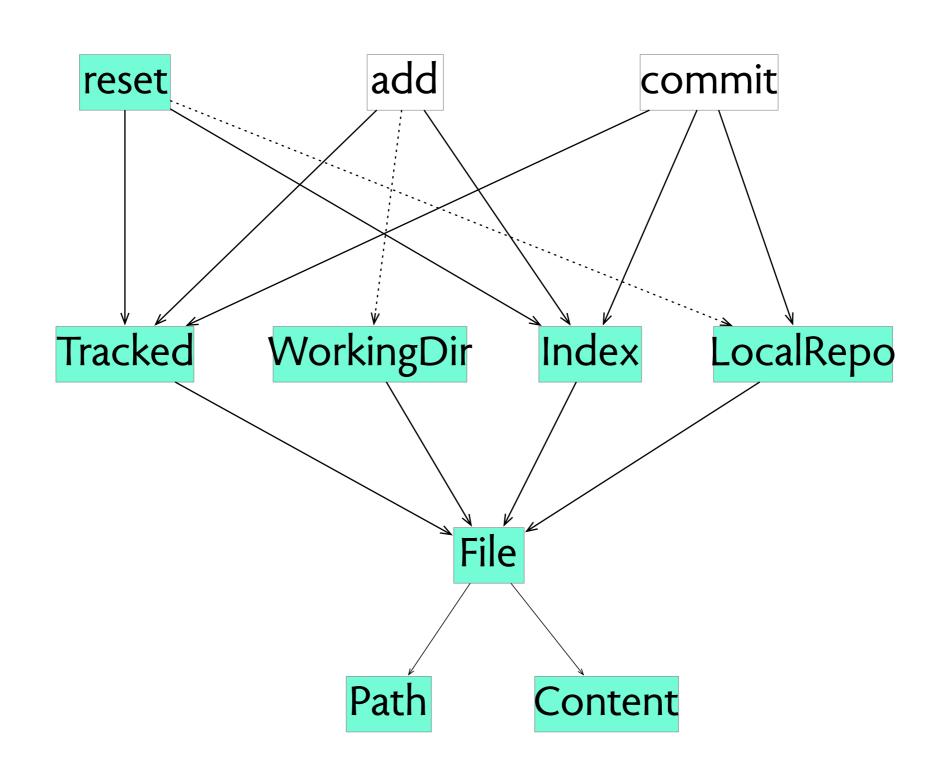

# gitless: our reworking of git

about & download

documentation

community

code

#### Gitless: a version control system

#### **About Gitless**

Gitless is an experimental version control system built on top of Git. We are exploring what conceptual integrity means with the goal of building a rigorous foundation for concept design. We encourage you to try out the current version of Gitless and send feedback. Keep in mind that Gitless might change in non-retrocompatible ways (so don't script around it just yet) as we seek to answer the fundamental question that drives this software project: if we were to challenge the very core concepts in version control systems, what would version control look like?

In its current state, Gitless is a distributed version control system that supports all of the most commonly used Git features. We are missing some things like submodules and cherry-picking but these are coming soon (maybe; only if we don't find a superior, more robust way of achieving the same goal). Either way, since Gitless is implemented on top of Git (could be considered what Git pros call a 'porcelain' of Git) you can always fallback to the 'git' command to finish a task.

#### Install

You need to have Python 2.7 and Git 1.7.12+. The easiest way to install Gitless is through the Python Package Index (pip):

pip install gitless

For more detailed instructions see the README file.

# untracking in gitless

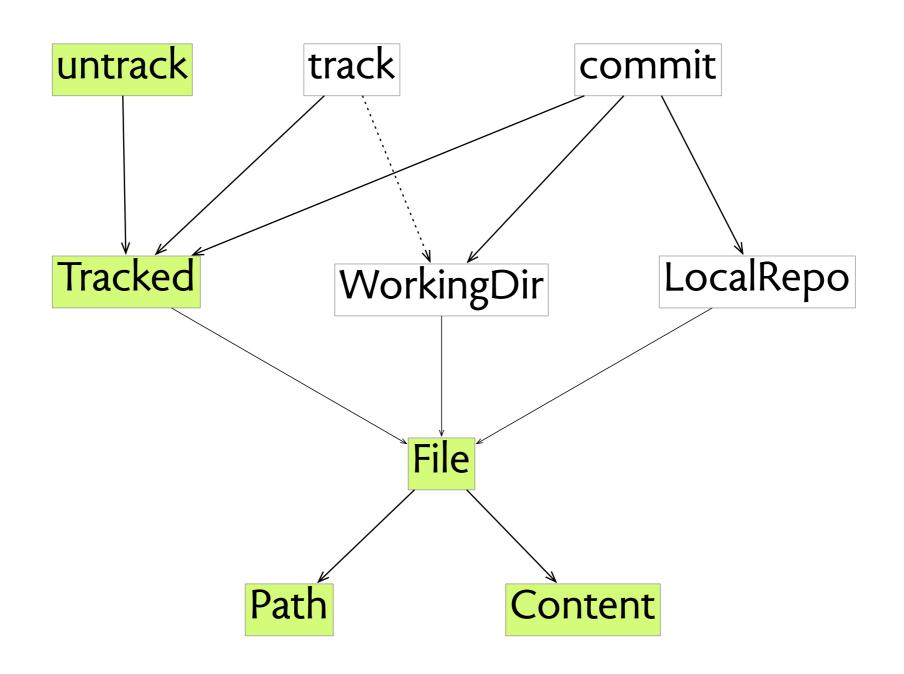

# postscript: acrobat

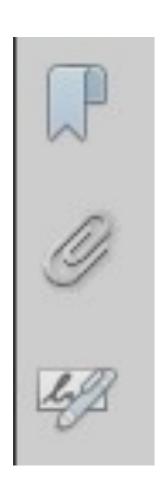

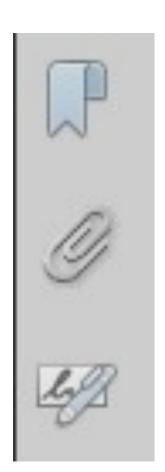

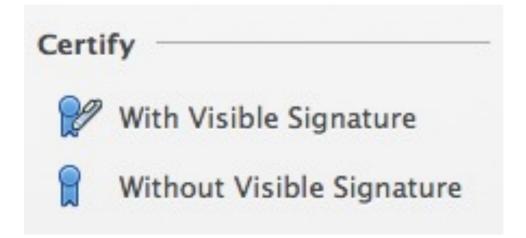

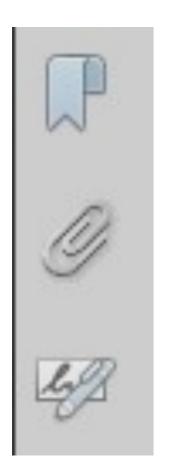

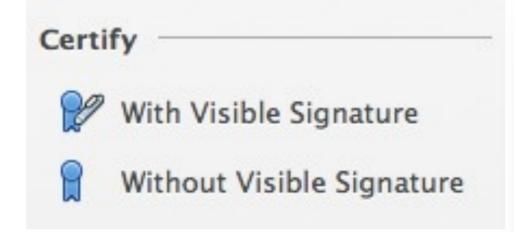

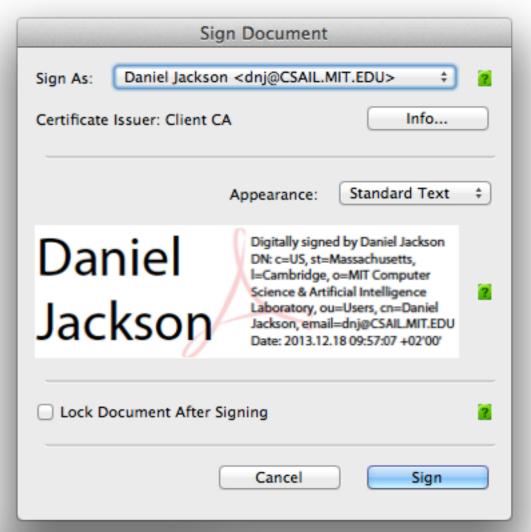

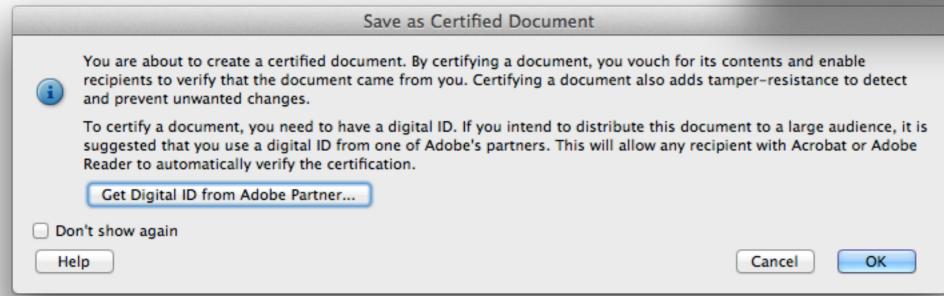

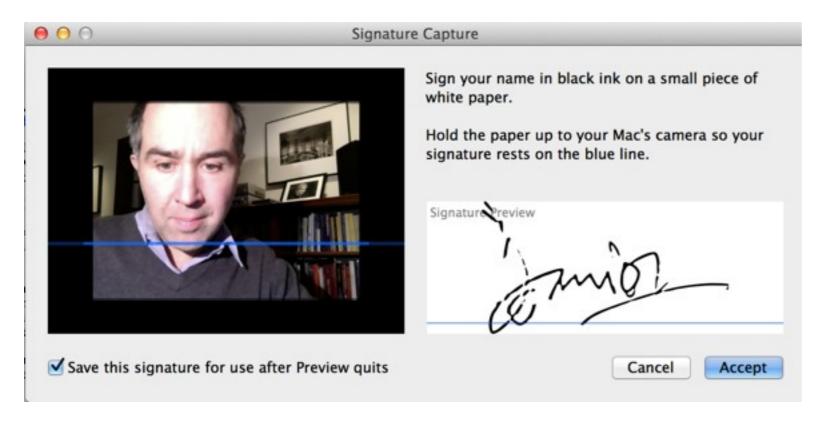

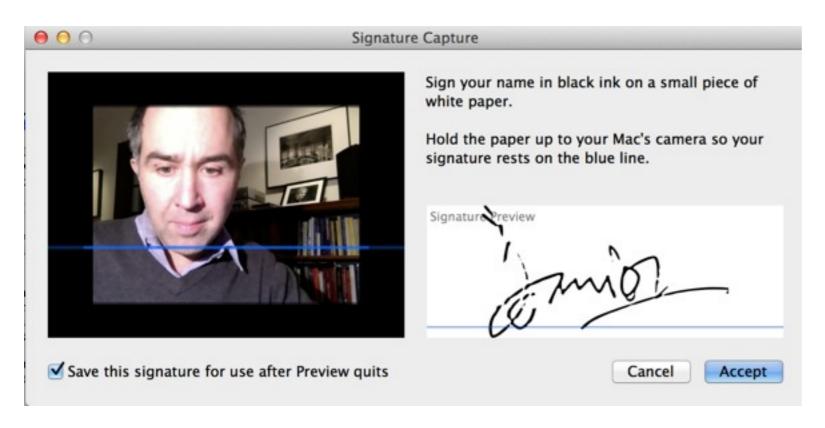

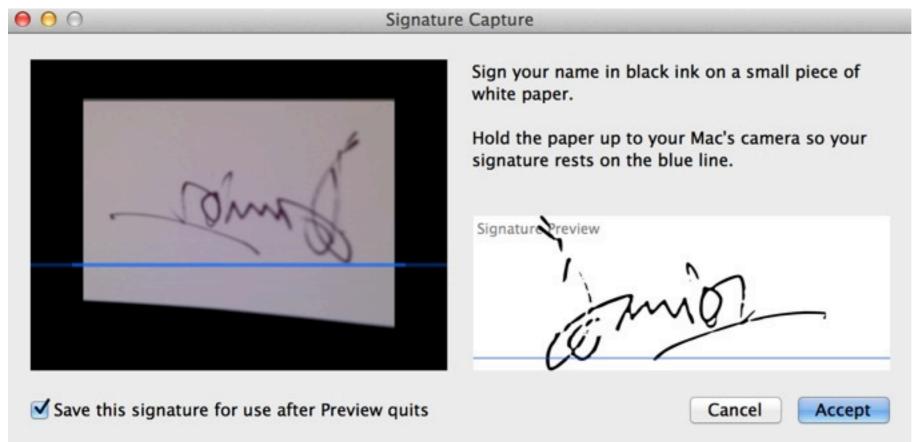

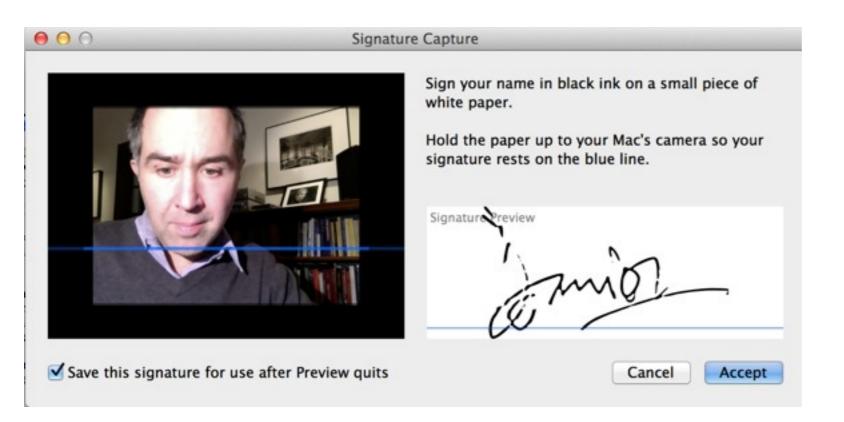

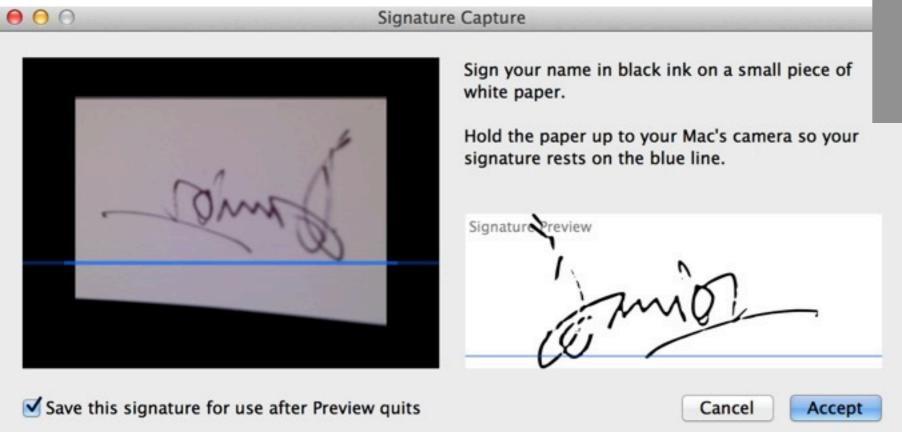

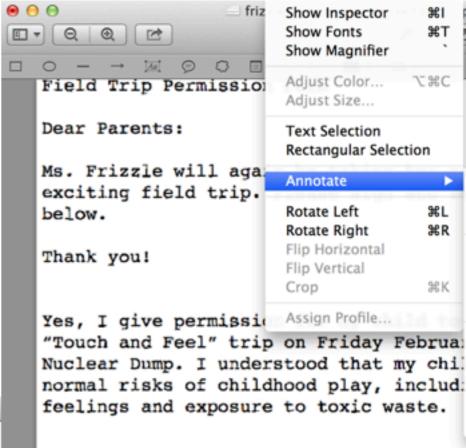

Date

Parents signature

# conclusion

### idioms concept state structure

idea: classify idioms; invariants expose tricky design problems

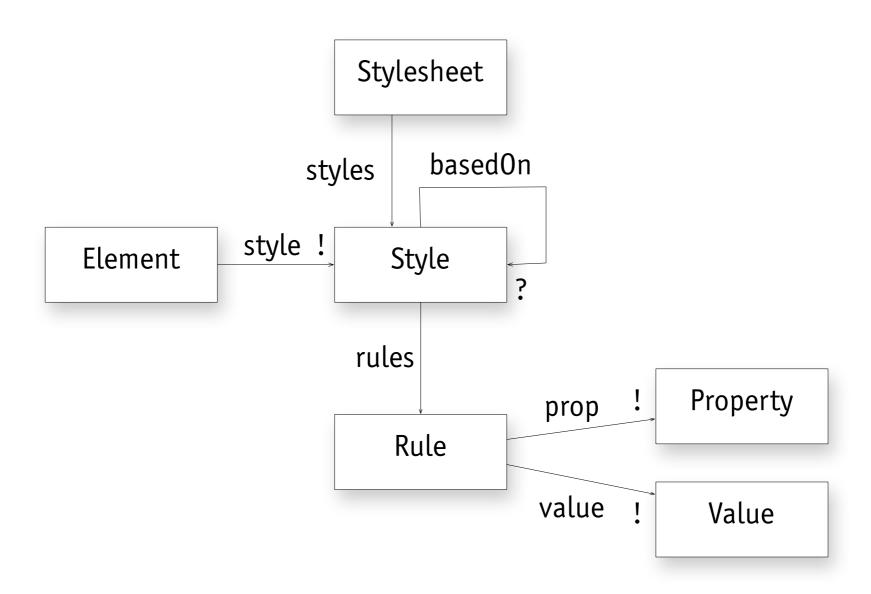

all s: Style, p: Property | some s.rules | r.prop = p

### next steps

#### analyzing diagrams

do graph properties (eg cycles) have design implications?

#### new case studies

Gmail, CSS and DropBox underway

#### evaluation

is Gitless easy to use?

#### concept to code dependences

does a concept dependence imply a code dependence?

#### on concept description

- > Analysis Patterns (Fowler, 1997)
- > Data Model Patterns (Hay, 2011)
- > Conceptual Models (Henderson & Johnson, 2011)

#### on concept description

- > Analysis Patterns (Fowler, 1997)
- > Data Model Patterns (Hay, 2011)
- > Conceptual Models (Henderson & Johnson, 2011)

#### on conceptual integrity

"orthogonality, propriety & generality" (Brooks, 1997)

#### on concept description

- > Analysis Patterns (Fowler, 1997)
- > Data Model Patterns (Hay, 2011)
- Conceptual Models (Henderson & Johnson, 2011)

#### on conceptual integrity

"orthogonality, propriety & generality" (Brooks, 1997)

#### on dependences

- the uses relation (Parnas, 1978)
- Design Rules (Baldwin & Clark, 2000)